### МИНИСТЕРСТВО НАУКИ И ВЫСШЕГО ОБРАЗОВАНИЯ РОССИЙСКОЙ ФЕДЕРАЦИИ ФЕДЕРАЛЬНОЕ ГОСУДАРСТВЕННОЕ БЮДЖЕТНОЕ ОБРАЗОВАТЕЛЬНОЕ УЧРЕЖДЕНИЕ ВЫСШЕГО ОБРАЗОВАНИЯ «СЕВЕРО-КАВКАЗСКАЯ ГОСУДАРСТВЕННАЯ АКАДЕМИЯ»

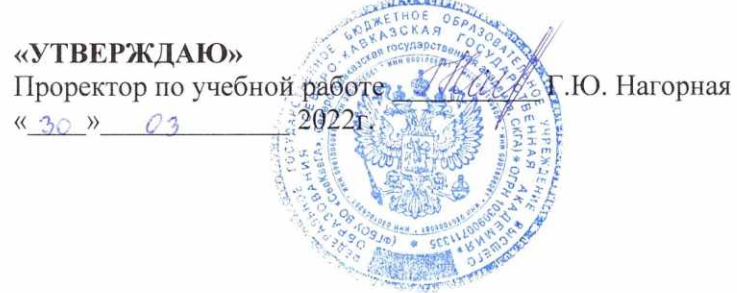

### РАБОЧАЯ ПРОГРАММА ДИСЦИПЛИНЫ

#### Цифровые технологии в процессуальном праве

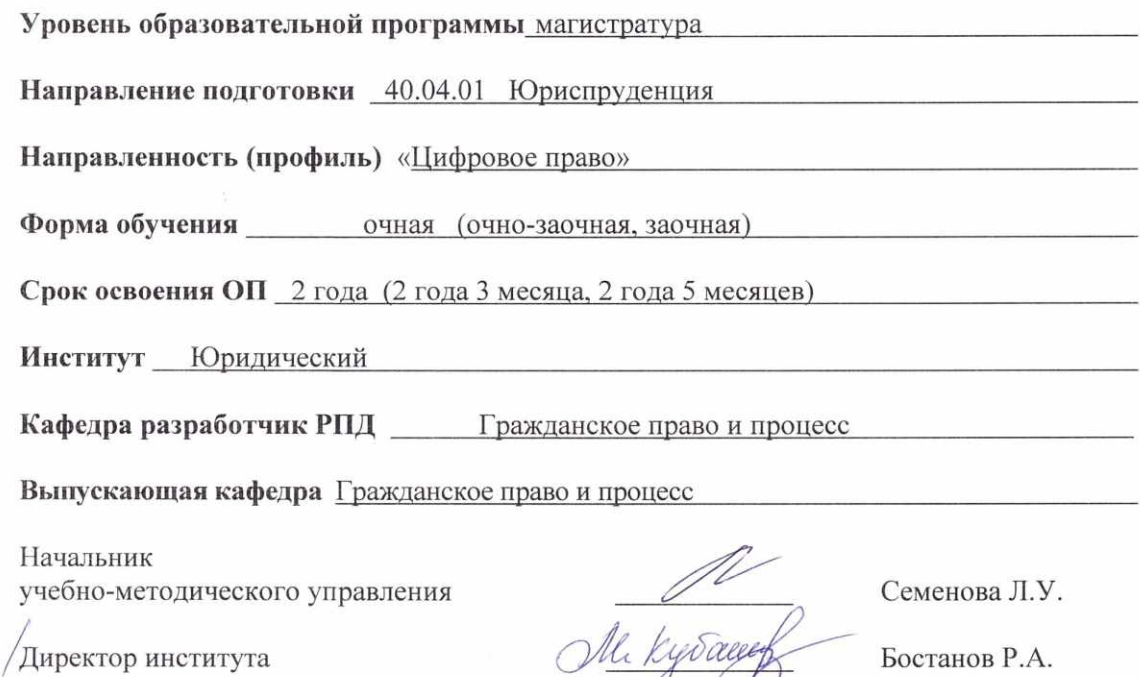

Заведующий кафедрой «Гражданское право и процесс»

m.g

оостанов г.А.

Одегнал Е.А.

г. Черкесск, 2022 г.

## **СОДЕРЖАНИЕ**

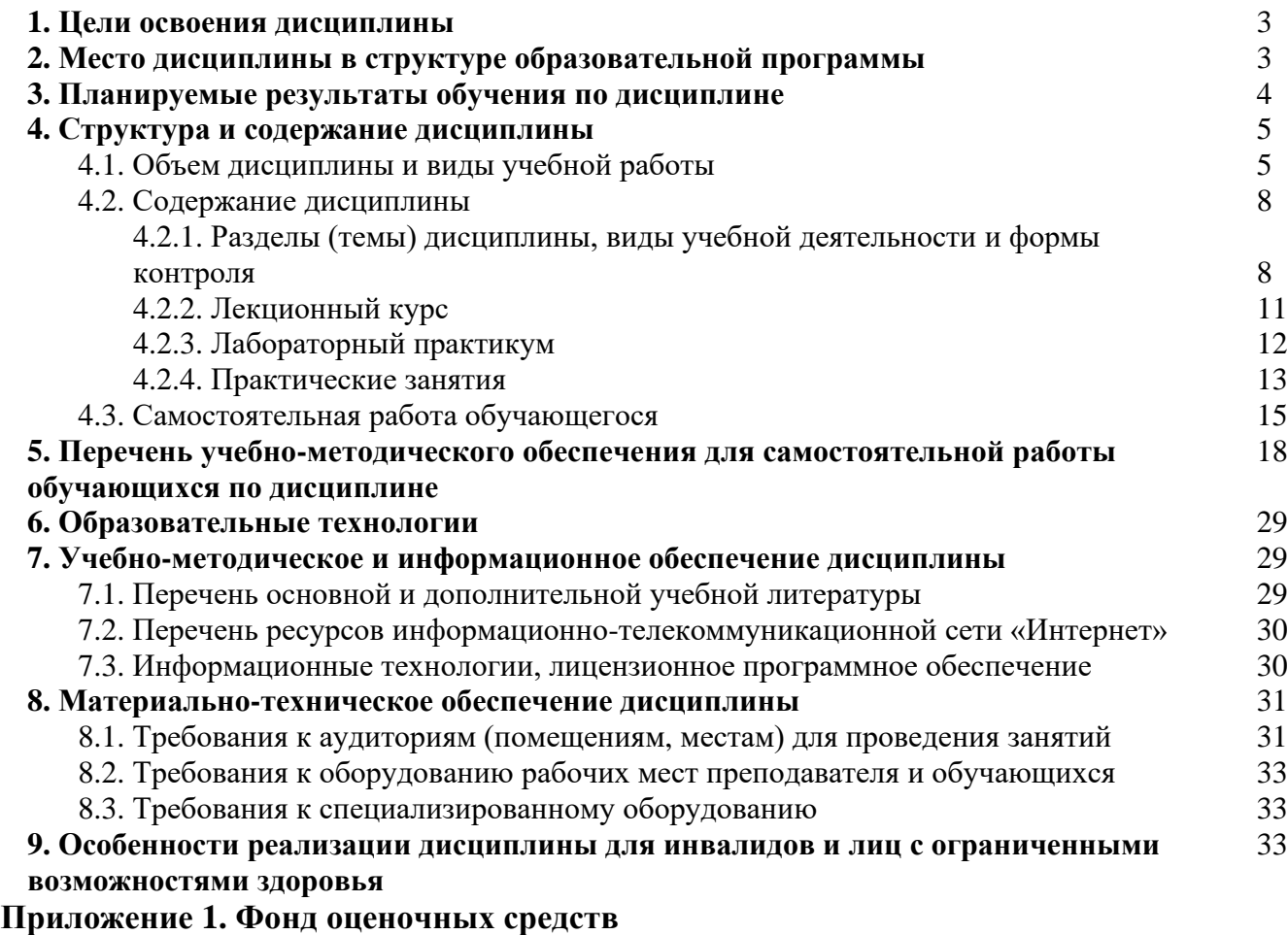

**Приложение 2. Аннотация рабочей программы**

**Рецензия на рабочую программу**

**Лист переутверждения рабочей программы дисциплины**

Целью освоения дисциплины «Цифровые технологии в процессуальном праве» является формирование у обучающихся совокупности знаний в области процессуального законодательства и в сфере цифровых технологий судопроизводства; способности решать сложные профессиональные задачи, связанные с применением правовых норм; навыков, связанных со способностью защищать права и охраняемые интересы граждан, юридических лиц и публичноправовых образований при разрешении гражданских, семейных, жилищных, наследственных споров, а также споров, связанных с защитой интеллектуальных прав.

При этом *задачами* дисциплины являются:

- формирование знаний о правовом, информационном, организационно-техническом обеспечении судебнойдеятельности

- получение практического опыта в поиске правовой информации;

- обучение ведению учета и систематизации электронных документов;

- освоение применения баз данных, информационных справочных и поисковых систем, в том числе («ГАС Правосудие»), справочные правовые системы «Гарант», «Консультант Плюс»;

поисковые системы в сети Интернет;

- формировании знаний о цифровых технологиях, применяемых при осуществлении правосудия;

- формирование знаний о правилах размещения информации о деятельности суда в сети Интернет.

## **2. МЕСТО ДИСЦИПЛИНЫ В СТРУКТУРЕ ОБРАЗОВАТЕЛЬНОЙ ПРОГРАММЫ**

2.1. Дисциплина «Цифровые технологии в процессуальном праве» относится к дисциплинам части, формируемой участниками образовательных отношений программы магистратуры 40.04.01 Юриспруденция, направленность (профиль) «Цифровое право», имеет тесную связь с другими дисциплинами.

2.2. В таблице приведены предшествующие и последующие дисциплины, направленные на формирование компетенций дисциплины в соответствии с матрицей компетенций ОП.

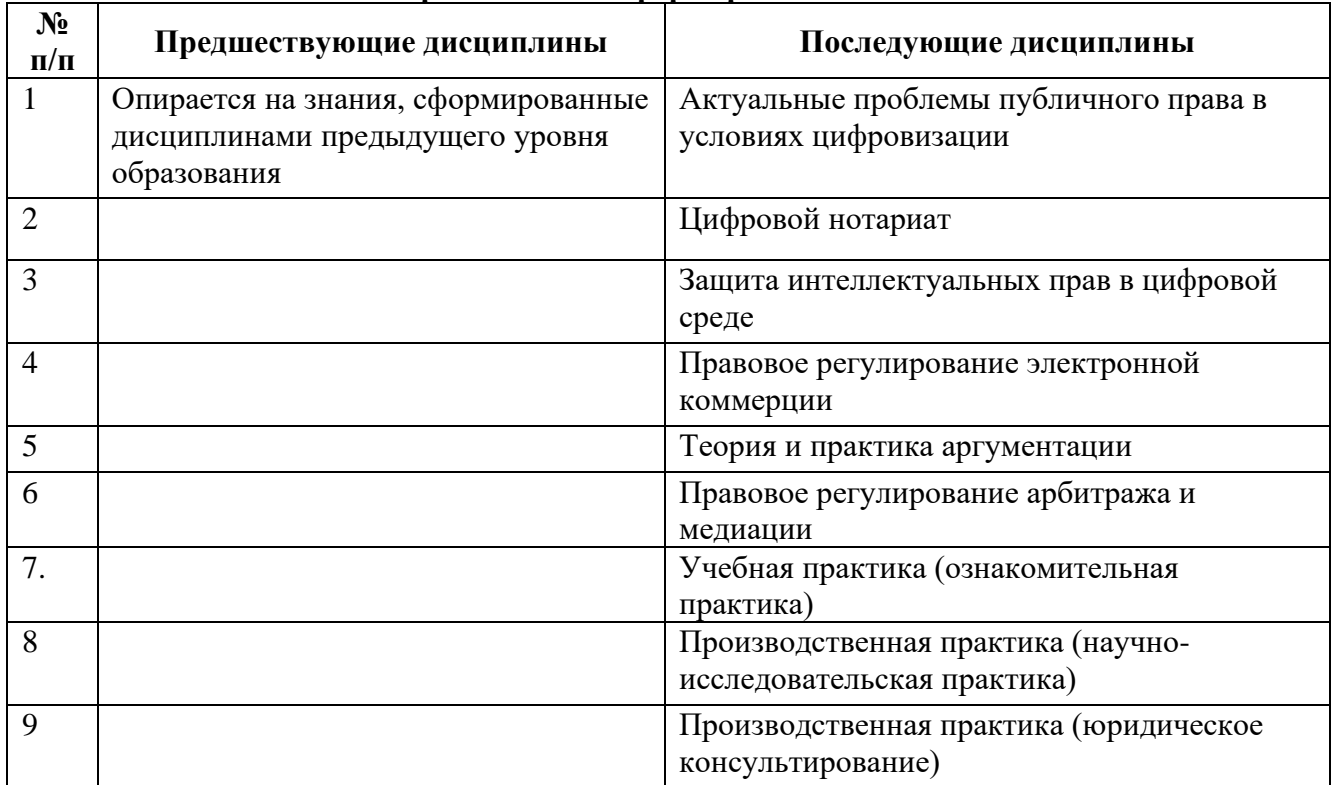

#### **Предшествующие и последующие дисциплины, направленные на формирование компетенций**

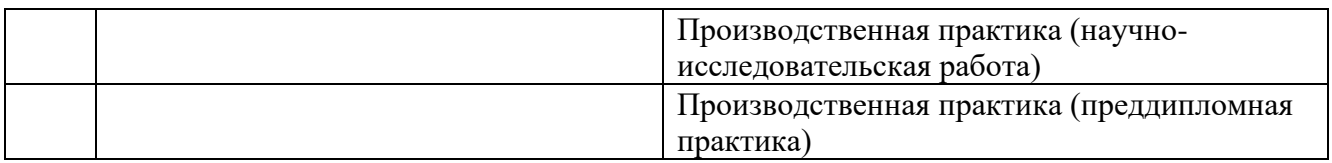

## **3. ПЛАНИРУЕМЫЕ РЕЗУЛЬТАТЫ ОБУЧЕНИЯ**

Планируемые результаты освоения образовательной программы (ОП) – компетенции обучающихся определяются требованиями образовательного стандарта по направлению подготовки 40.04.01 Юриспруденция, направленность (профиль) «Цифровое право» и формируются в соответствии с матрицей компетенций ОП.

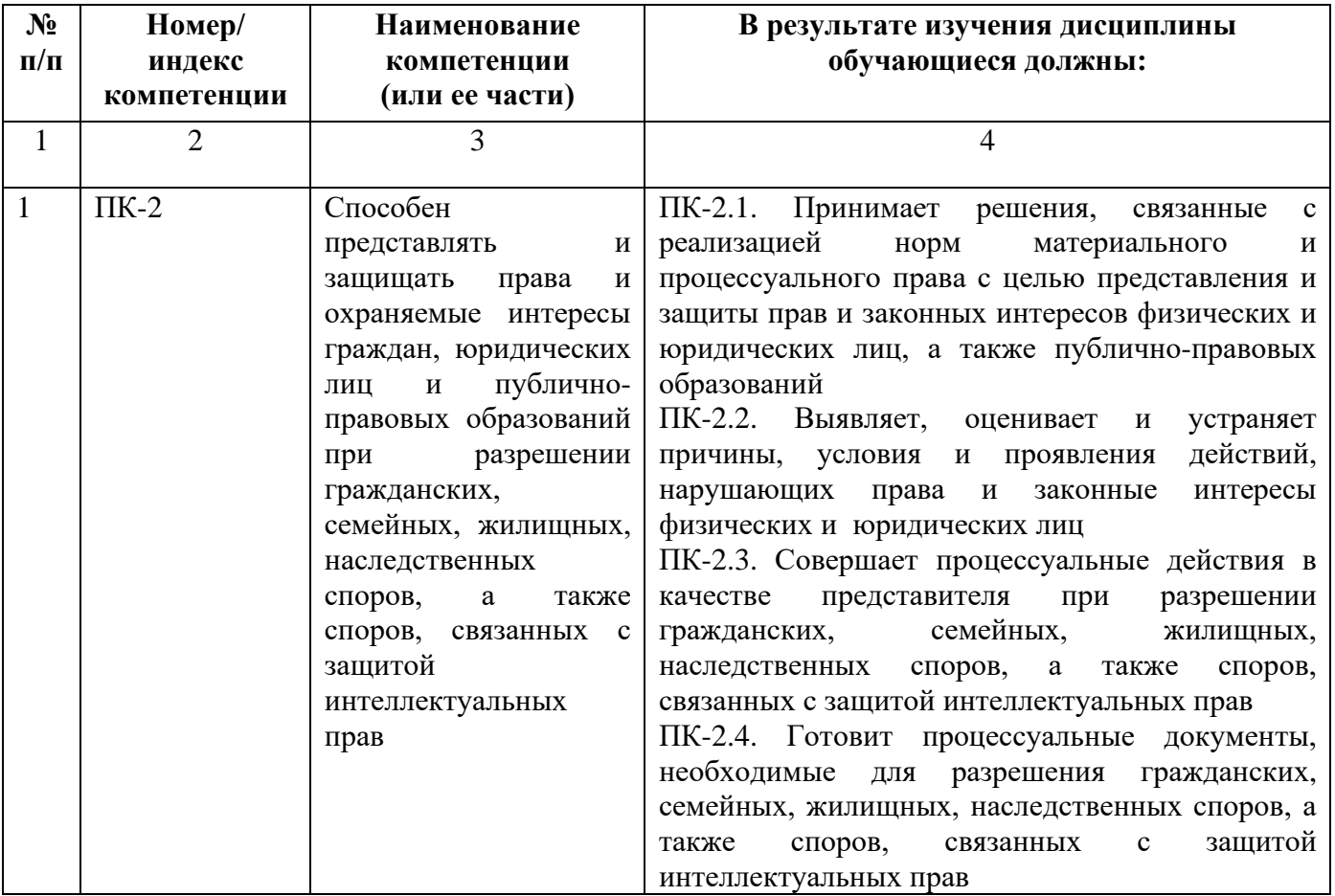

## **4. СТРУКТУРА И СОДЕРЖАНИЕ ДИСЦИПЛИНЫ**

# **4.1. ОБЪЕМ ДИСЦИПЛИНЫ И ВИДЫ УЧЕБНОЙ РАБОТЫ**

## **Очная форма обучения**

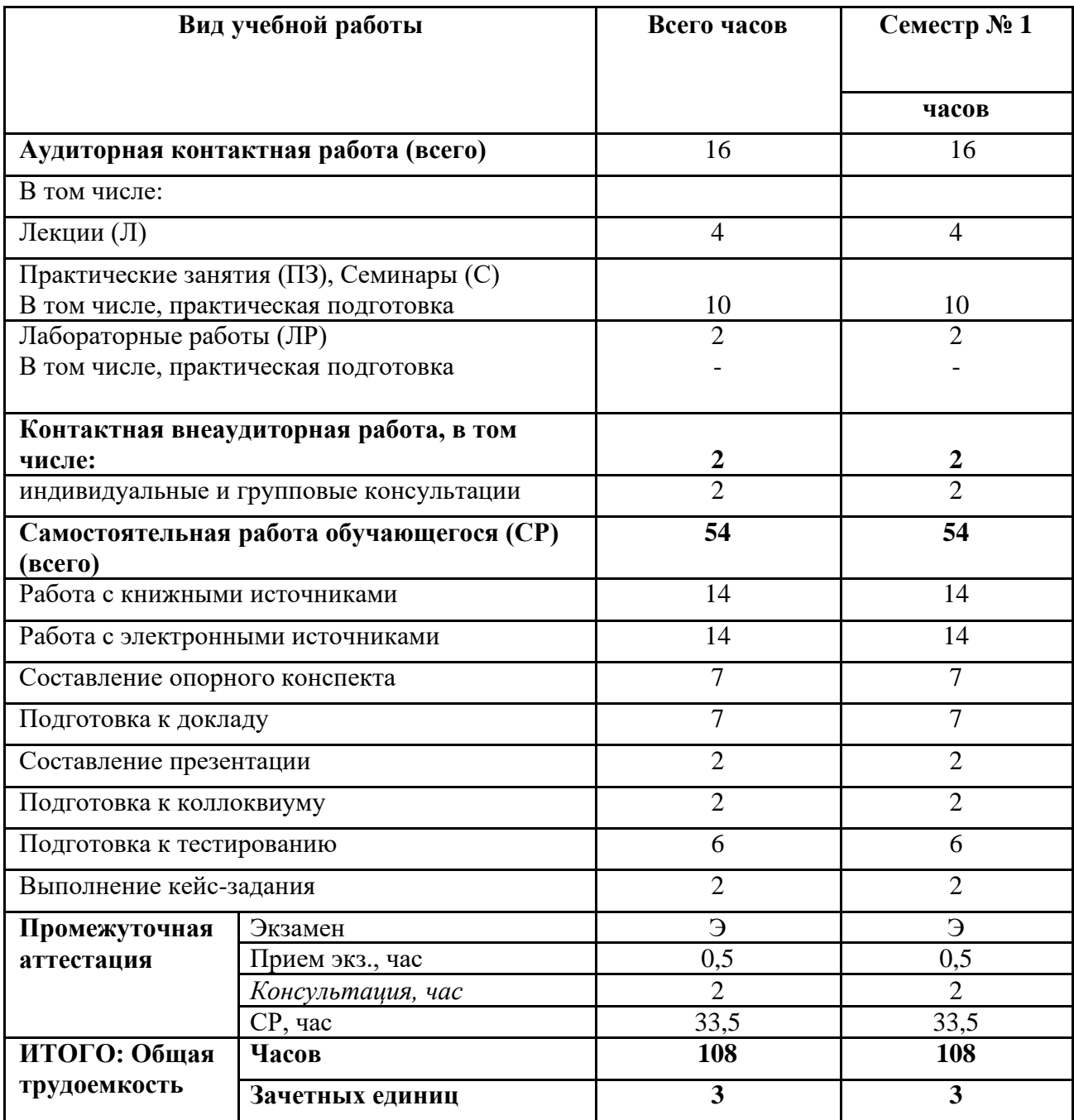

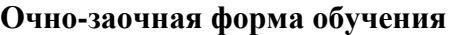

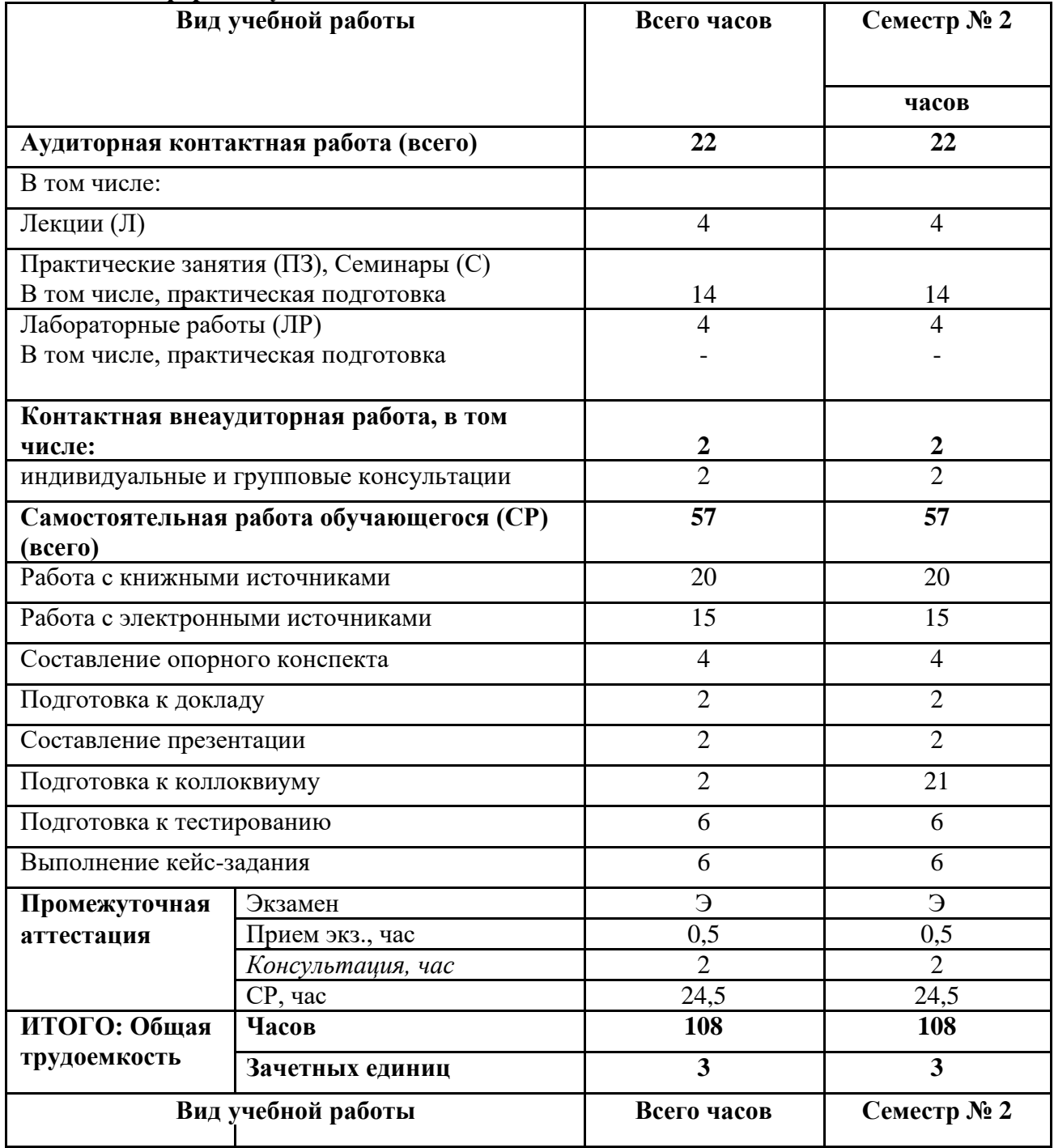

## Заочная форма обучения

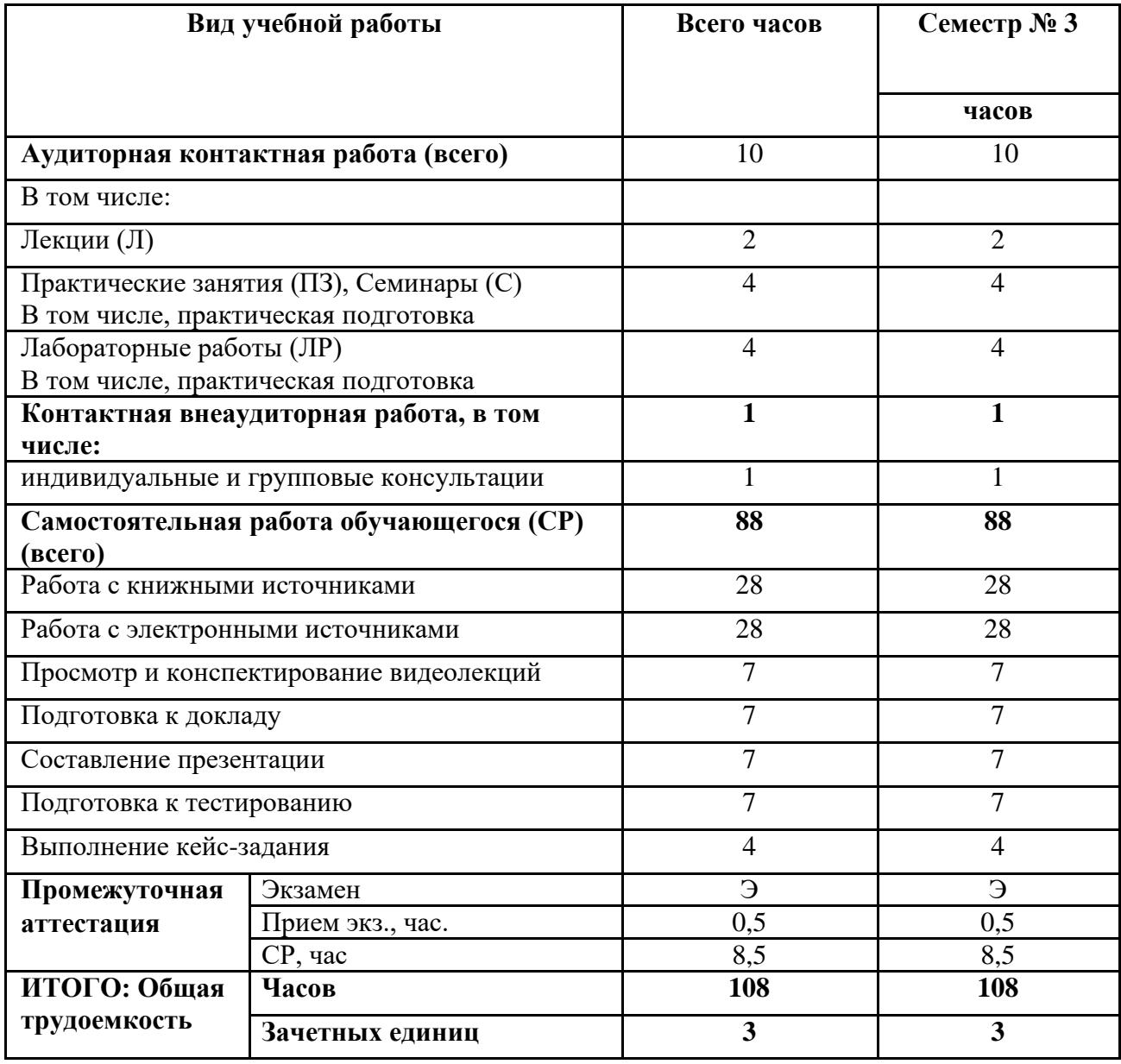

# **4.2. СОДЕРЖАНИЕ ДИСЦИПЛИНЫ**

## **4.2.1. Разделы (темы) дисциплины, виды учебной деятельности и формы контроля**

## **Очная форма обучения**

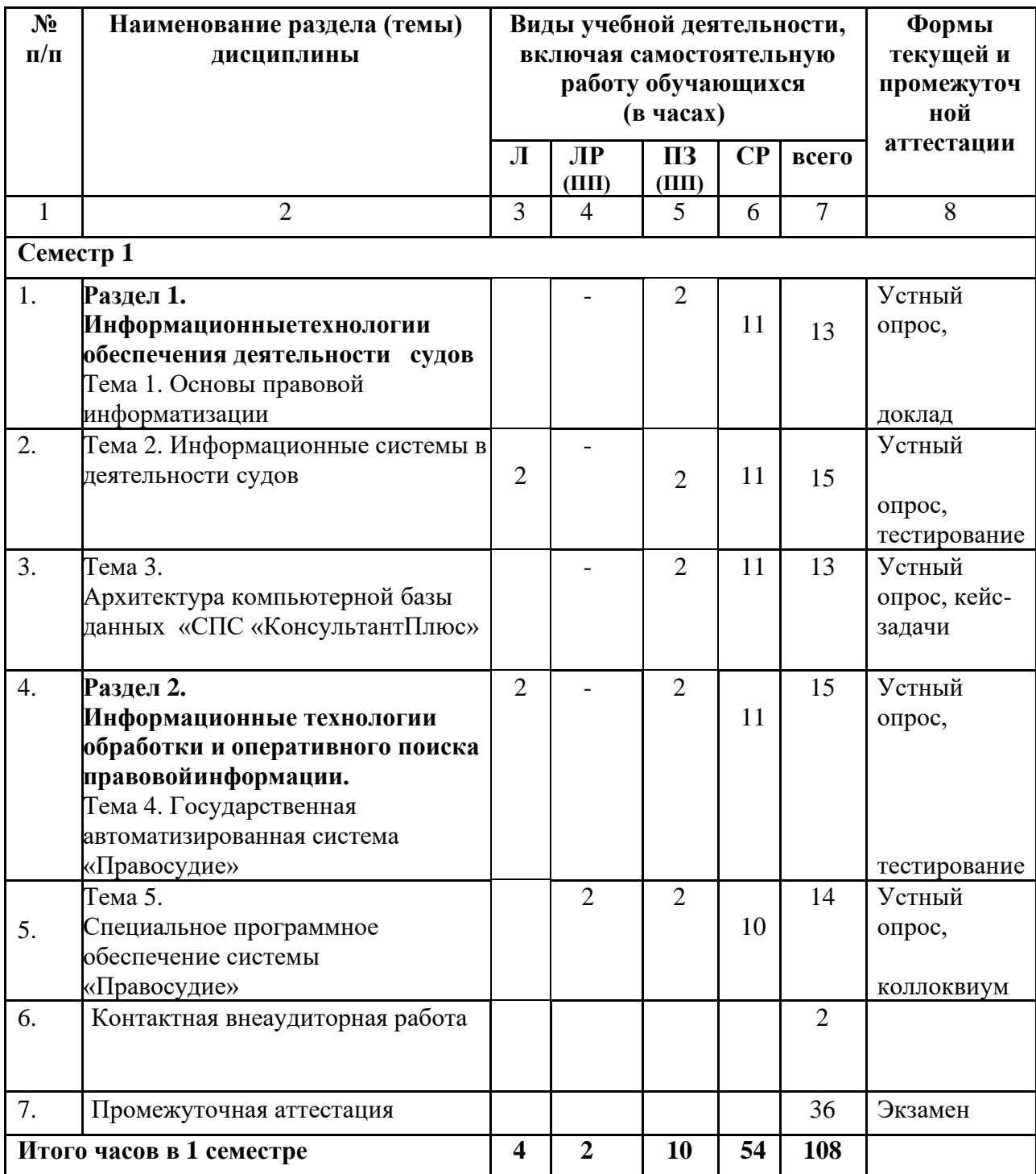

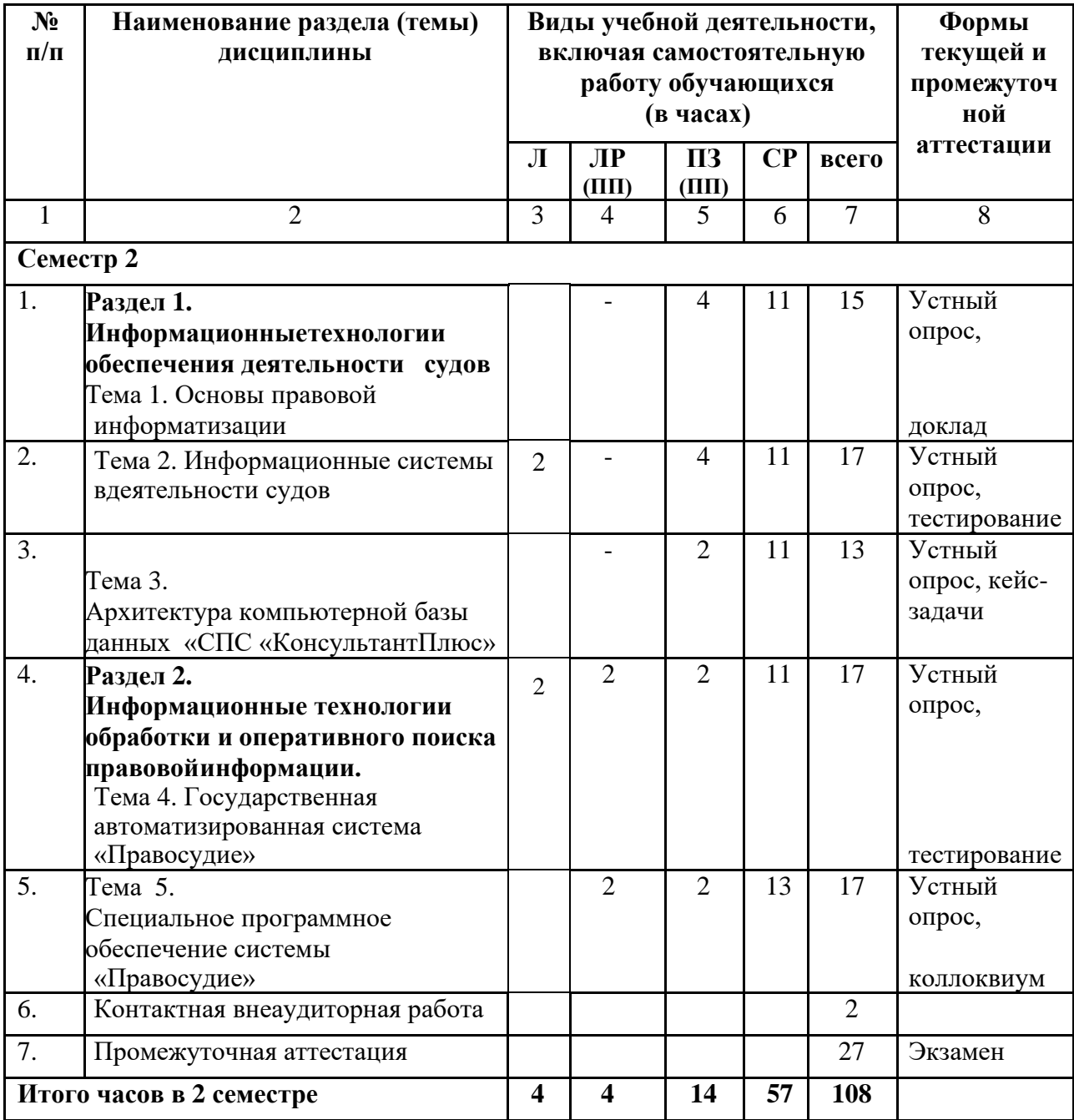

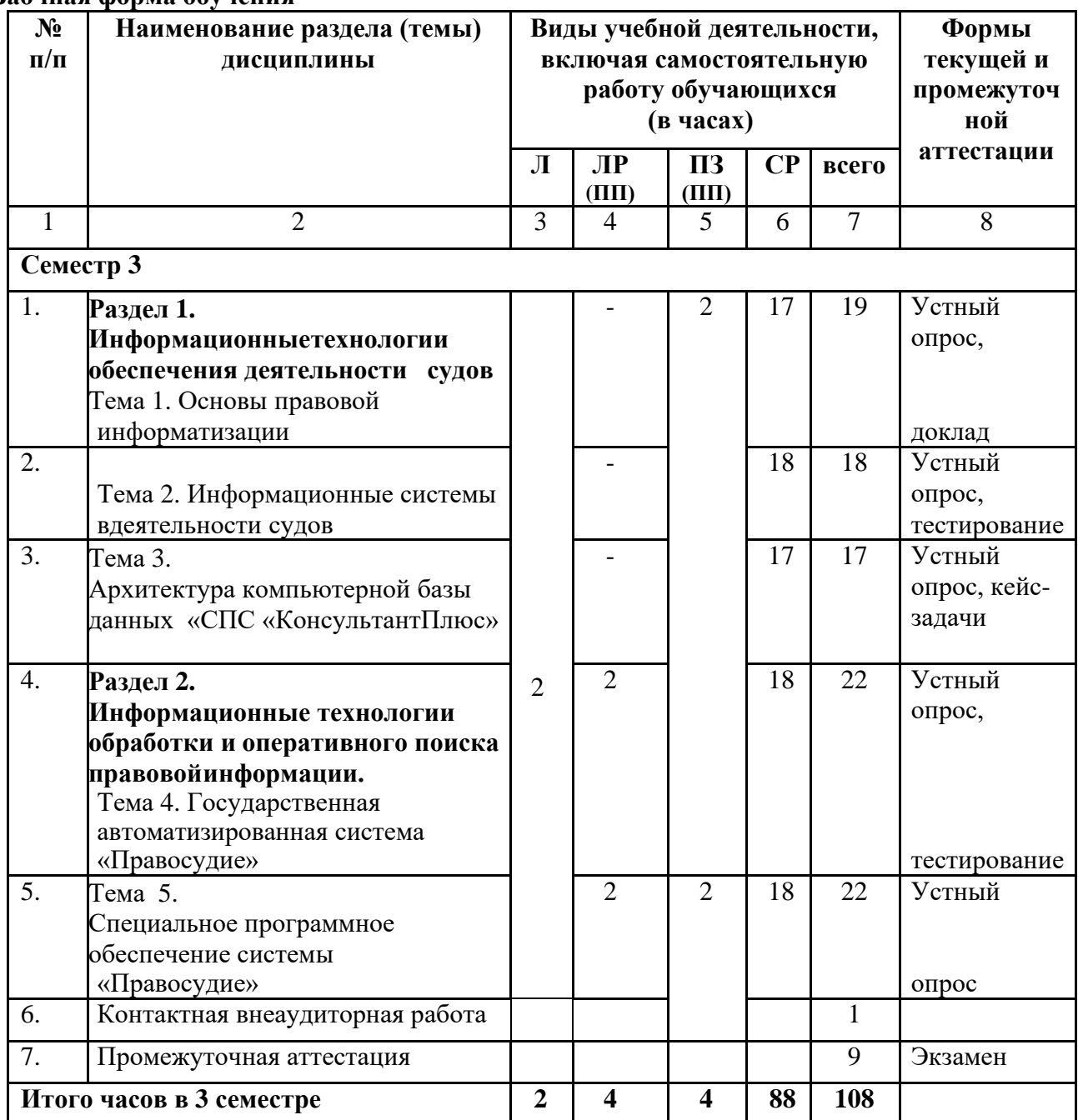

# **4.2.2. Лекционный курс**

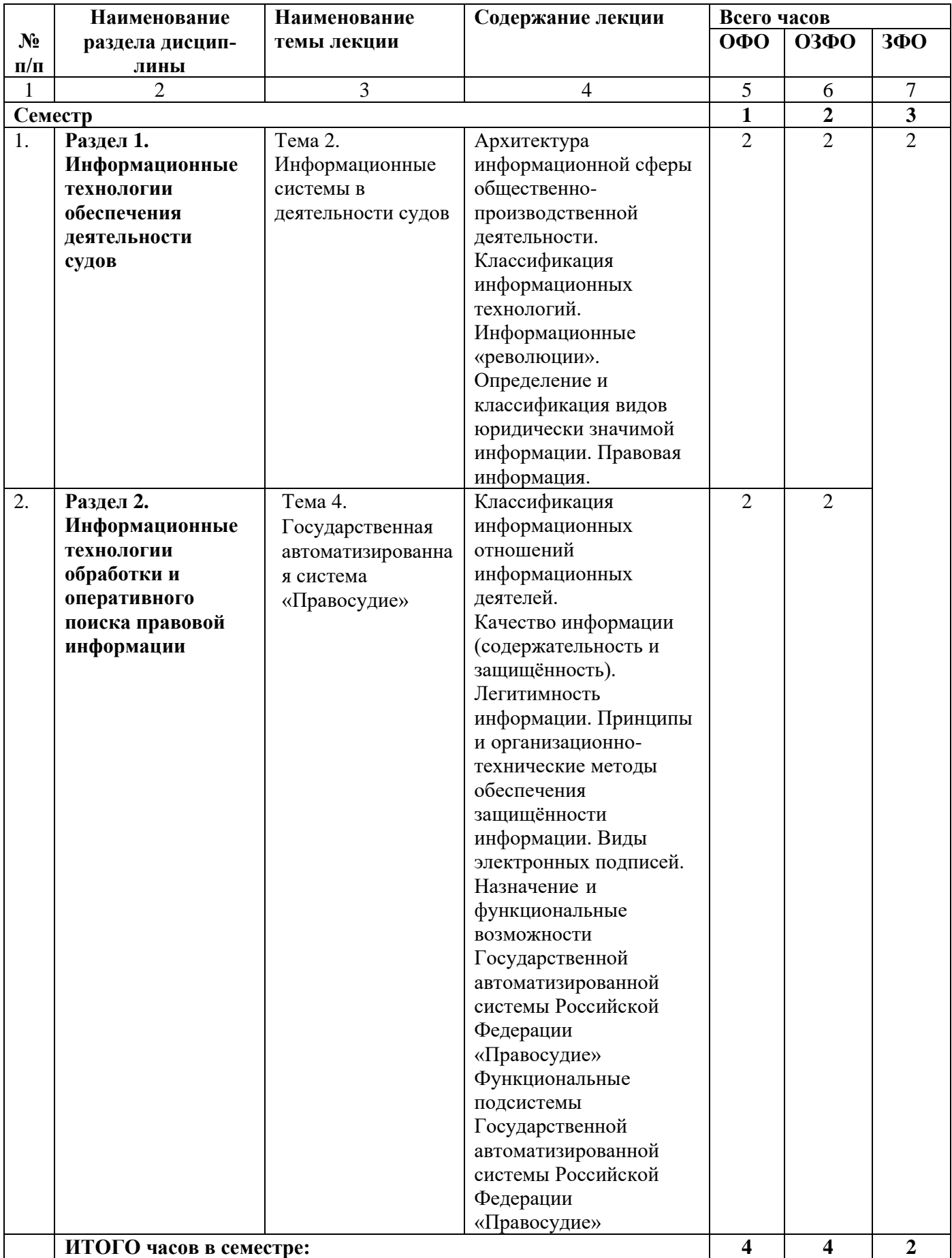

## **4.2.3. Лабораторный практикум**

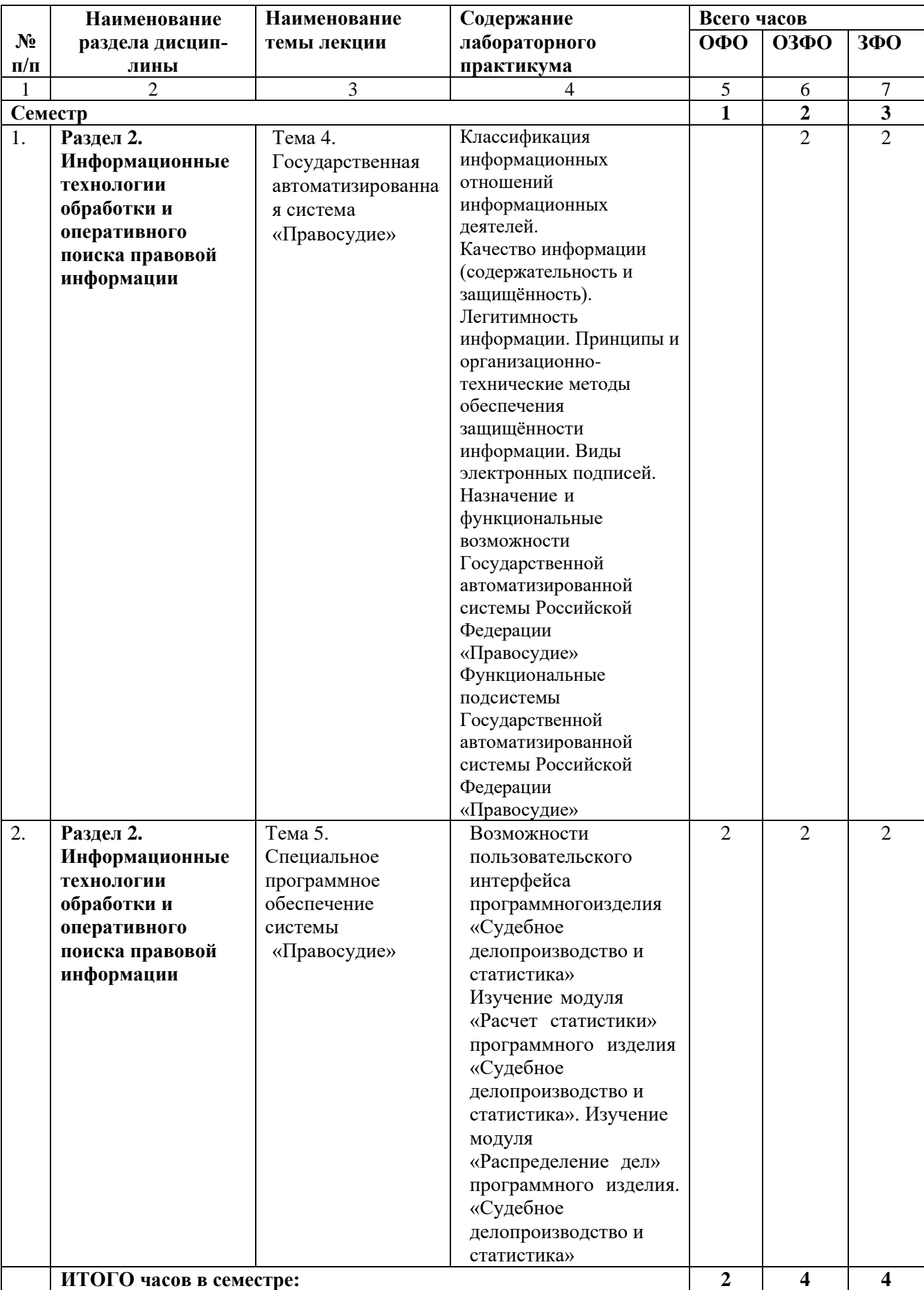

## **4.2.4. Практические занятия**

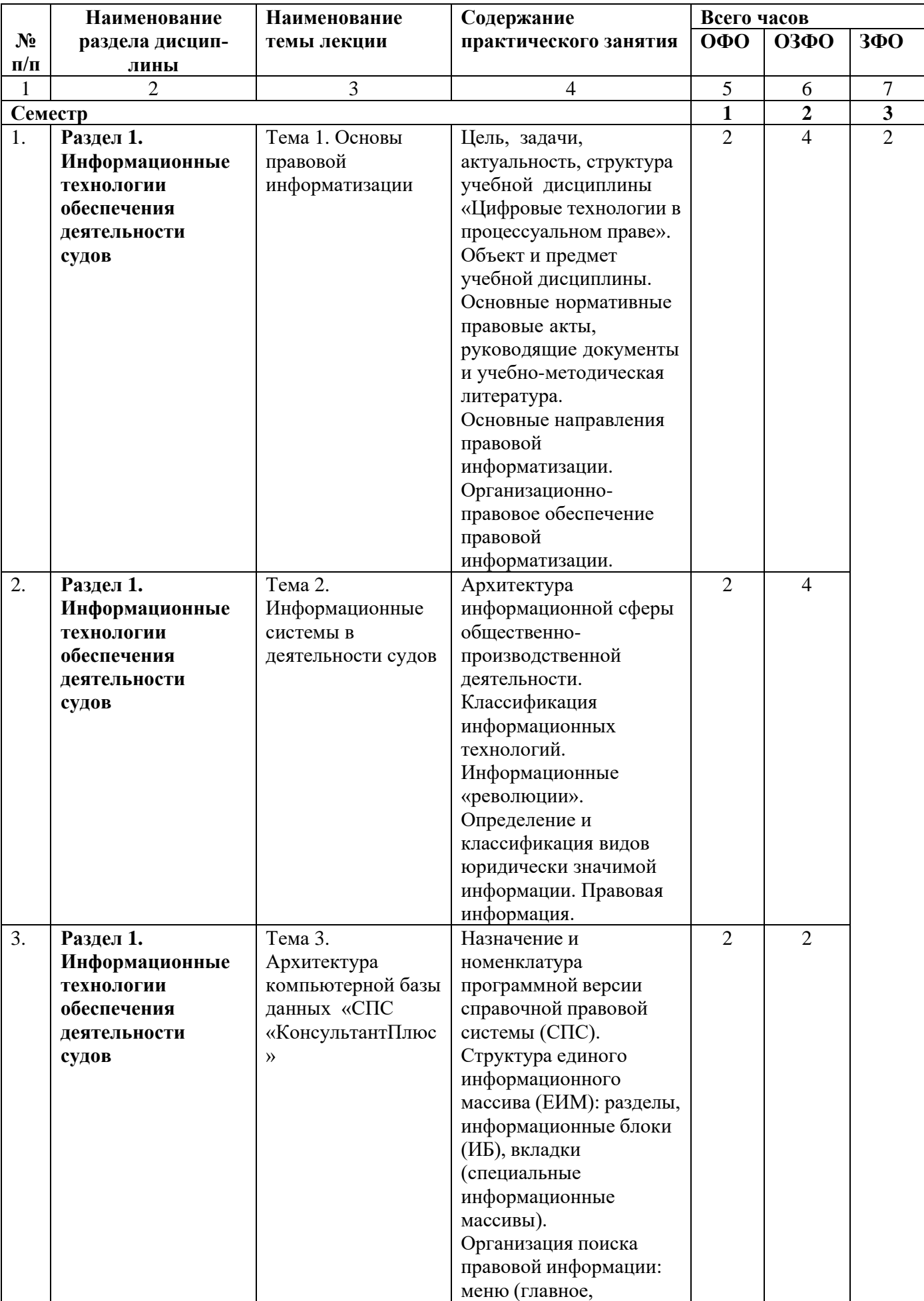

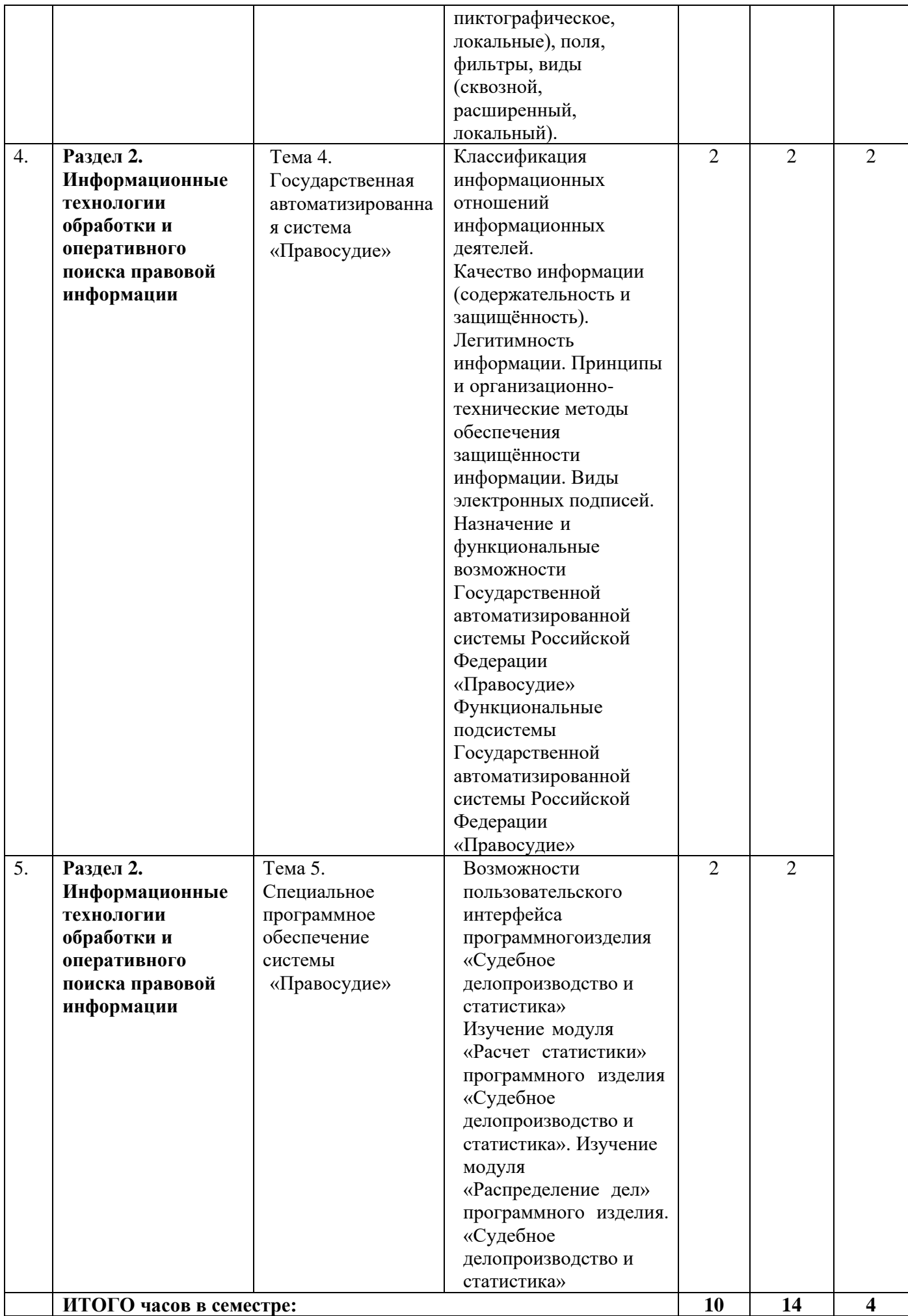

# **4.3. САМОСТОЯТЕЛЬНАЯ РАБОТА ОБУЧАЮЩИХСЯ**

# **Очная форма обучения**

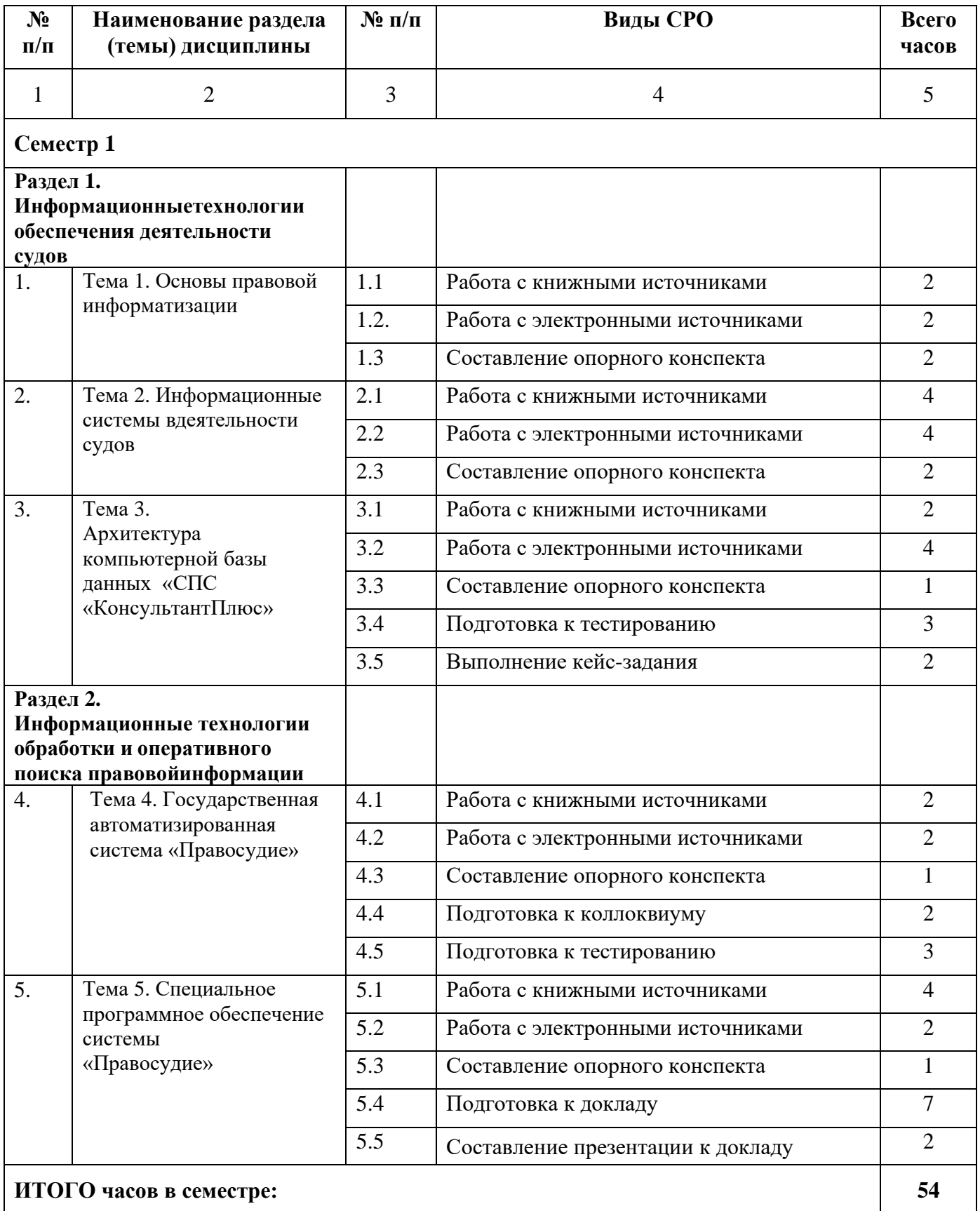

## **Очно-заочная форма обучения**

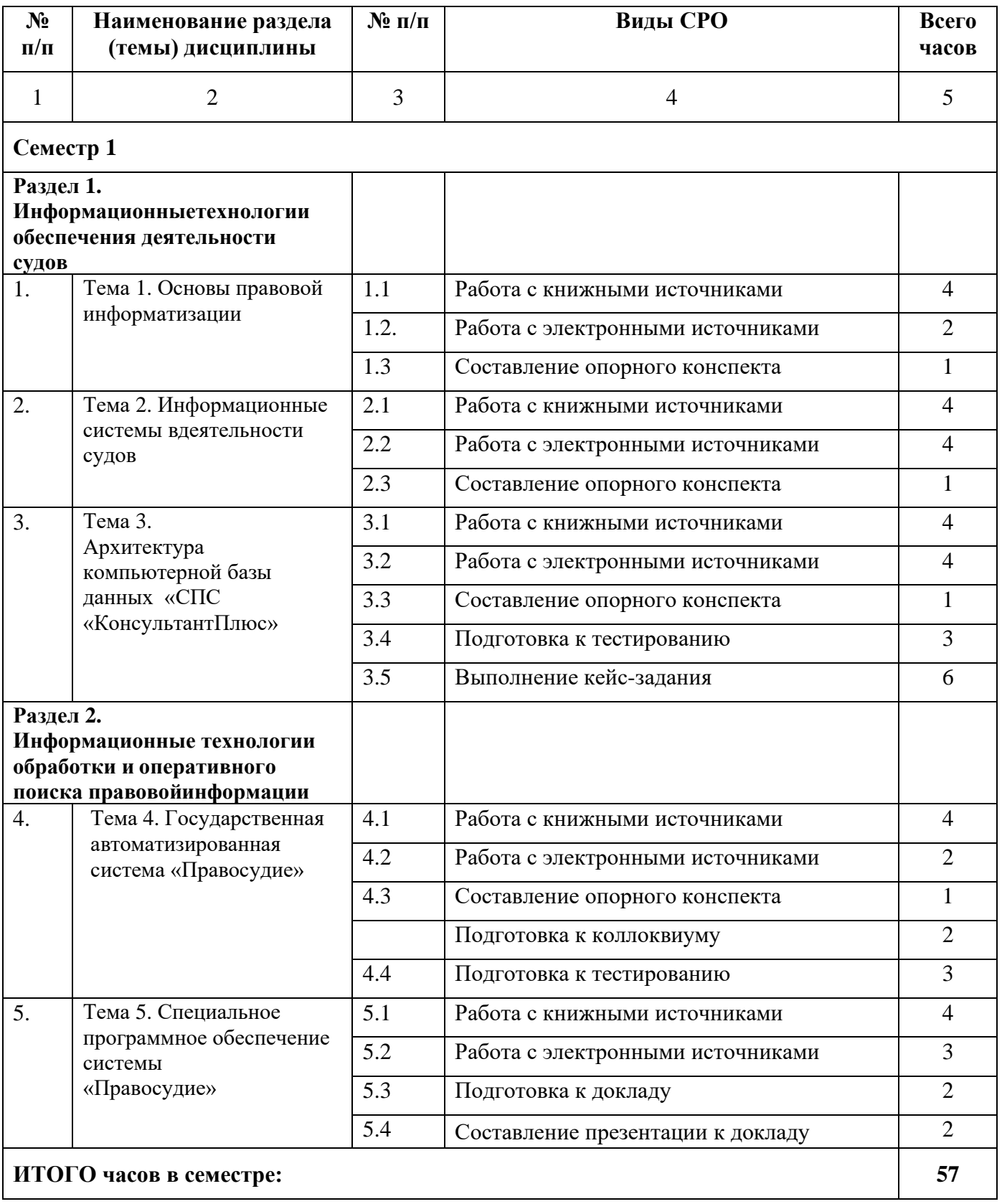

## **Заочная форма обучения**

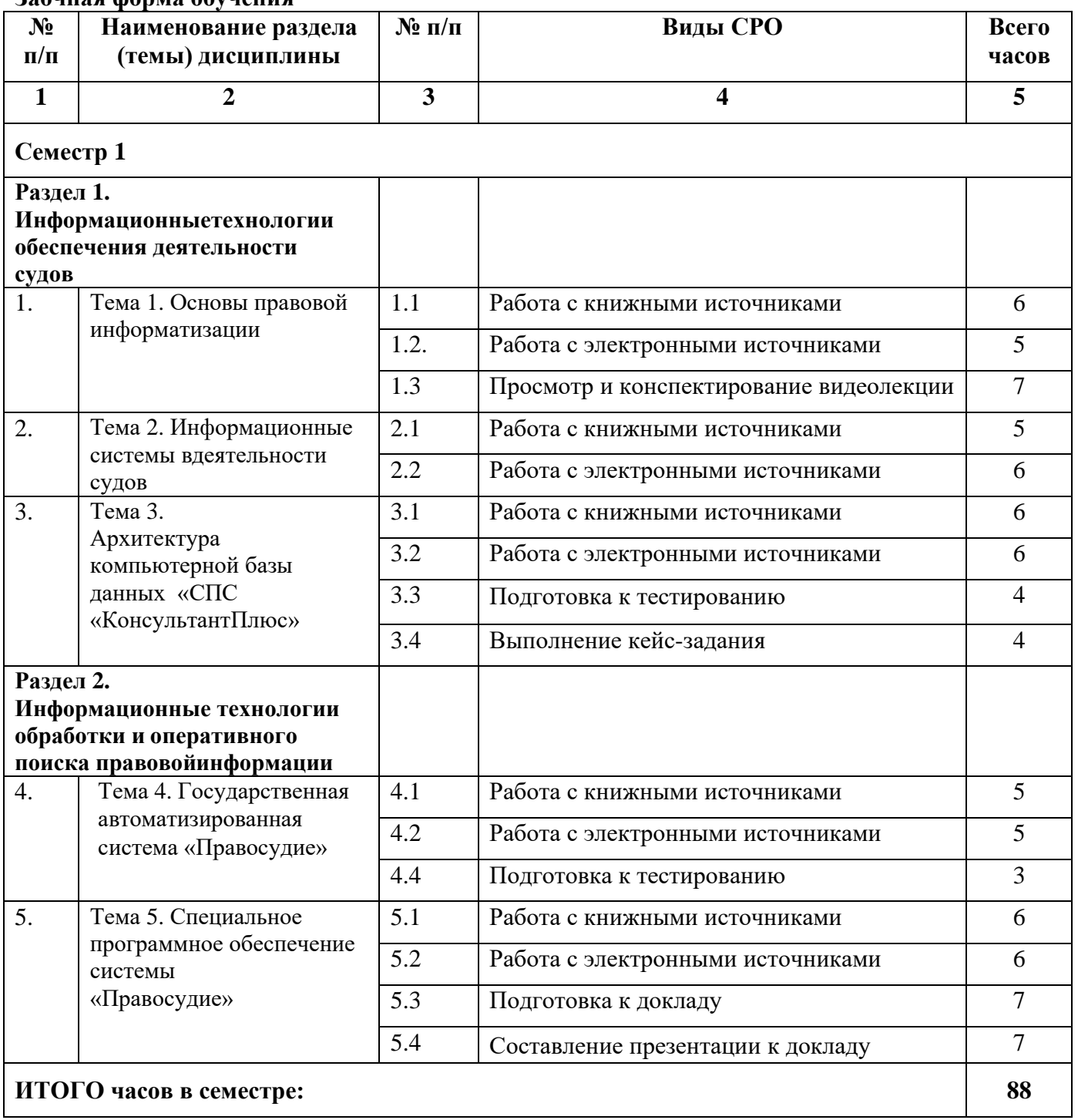

## **5. ПЕРЕЧЕНЬ УЧЕБНО-МЕТОДИЧЕСКОГО ОБЕСПЕЧЕНИЯ ДЛЯ САМОСТОЯТЕЛЬНОЙ РАБОТЫ ОБУЧАЮЩИХСЯ ПО ДИСЦИПЛИНЕ**

#### **5.1. Методические указания для подготовки обучающихся к лекционным занятиям**

Лекции составляют основу теоретического обучения и дают систематизированные основы научных знаний по дисциплине, раскрывают состояние и перспективы развития соответствующей области науки, концентрируют внимание обучающихся на наиболее сложных и узловых вопросах, стимулируют их активную познавательную деятельность и способствуют формированию творческого мышления.

При подготовке к лекционным занятиям обучающиеся должны ознакомиться с планами лекций, указанными в рабочей программе, отметить непонятные термины и положения, подготовить вопросы с целью уточнения правильности понимания.

В ходе лекционных занятий обучающийся должен вести конспектирование учебного материала. Обращать внимание на категории, формулировки, раскрывающие содержание тех или иных явлений и процессов, научные выводы и практические рекомендации. Желательно оставить в рабочих конспектах поля, на которых делать пометки из рекомендованной литературы, дополняющие материал прослушанной лекции, а также подчеркивающие особую важность тех или иных теоретических положений. Задавать преподавателю уточняющие вопросы с целью уяснения теоретических положений, разрешения спорных ситуаций.

Выделяют три разновидности конспектирования:

- конспектирование письменных текстов;

- конспектирование устных сообщений (например, лекций);

-конспектирование видеолекций.

Конспект может быть кратким или подробным**.**

В основе процесса конспектирования лежит систематизация прочитанного или услышанного материала. Целью процесса служит приведение в единый порядок сведений, полученных из лекции, научной статьи, учебной и методической литературы. Конспектирования является неотъемлемой формой работы обучающегося, так как в учебном процессе обучающиеся сталкиваются с необходимостью краткого изложения большого объема учебного материала.

Цели конспектирования:

- развитие у обучающегося навыков переработки информации, полученной в устном или письменном виде и придание ей сжатой формы;

- выработка умений выделить основную идею, мысль из первоисточника информации;

- формирование навыков составления грамотных, логичных, кратких тезисов;

- облегчение процесса запоминания текста.

Обучающимся следует обратить внимание, на то, что дословная запись текста не является конспектом. Только структурированный тезисный текст может называться таковым. При конспектировании необходимо обращать внимание на абзацы, их существование призвано облегчить восприятие текста и начало новой мысли. Важно учитывать также и то, что одна мысль может быть изложена в нескольких абзацах.

Высокую скорость конспектирования могут обеспечить сокращения (общепринятые, аббревиатуры, стрелочки, указывающие на логические связи, опорные слова, ключевые слова, схемы и т.д.). Составление конспекта призвано облегчить запоминание текста. Обучающимся рекомендуется после его составления прочесть зафиксированные тезисы несколько раз для полного их усвоения. Допускается подчеркивание тезисов, содержащих основные мысли, выделение их цветным маркером.

Ясность, краткость, логическая связанность тезисов – основные характеристики конспекта. При конспектировании лекции необходимо обращать внимание не только на основные положения текста, но и на доказательства, примеры, цитаты, мнения ученых и практиков, которые приводит преподаватель на лекции.

Работа над конспектом лекции осуществляется по этапам:

• повторить изученный материал по конспекту;

- непонятные положения отметить на полях и уточнить;
- неоконченные фразы, пропущенные слова и другие недочеты в записях устранить,

пользуясь материалами из учебника и других источников;

• завершить техническое оформление конспекта (подчеркивания, выделение главного, выделение разделов, подразделов и т.п.).

Самостоятельную работу следует начинать с доработки конспекта, желательно в тот же день, пока время не стерло содержание лекции из памяти. Работа над конспектом не должна заканчиваться с прослушивания лекции. После лекции, в процессе самостоятельной работы, перед тем, как открыть тетрадь с конспектом, полезно мысленно восстановить в памяти содержание лекции, вспомнив ее структуру, основные положения и выводы.

С целью доработки необходимо прочитать записи, восстановить текст в памяти, а также исправить описки, расшифровать не принятые ранее сокращения, заполнить пропущенные места, понять текст, вникнуть в его смысл. Далее прочитать материал по рекомендуемой литературе, разрешая в ходе чтения, возникшие ранее затруднения, вопросы, а также дополнения и исправляя свои записи. Записи должны быть наглядными, для чего следует применять различные способы выделений. В ходе доработки конспекта углубляются, расширяются и закрепляются знания, а также дополняется, исправляется и совершенствуется конспект. Еще лучше, если вы переработаете конспект, дадите его в новой систематизации записей. Это, несомненно, займет некоторое время, но материал вами будет хорошо проработан, а конспективная запись его приведена в удобный для запоминания вид. Введение заголовков, скобок, обобщающих знаков может значительно повысить качество записи. Этому может служить также подчеркивание отдельных мест конспекта красным карандашом, приведение на полях или на обратной стороне листа краткой схемы конспекта и др.

Непременным условием глубокого усвоения учебного материала является знание основ, на которых строится изложение материала. Обращение к ранее изученному материалу не только помогает восстановить в памяти известные положения, выводы, но и приводит разрозненные знания в систему, углубляет и расширяет их. Каждый возврат к старому материалу позволяет найти в нем что-то новое, переосмыслить его с иных позиций, определить для него наиболее подходящее место в уже имеющейся системе знаний. Неоднократное обращение к пройденному материалу является наиболее рациональной формой приобретения и закрепления знаний.

### **5.2. Методические указания для подготовки обучающихся к лабораторным занятиям -** *не предполагаются*

#### **5.3. Методические указания для подготовки обучающихся к практическим занятиям**

 Практические занятия - один из наиболее сложных и в то же время плодотворных видов (форм) вузовского обучения и воспитания. В условиях высшей школы практическое занятие – это форма учебного процесса проводимого под руководством преподавателя.

 Практические занятия предназначаются для углубленного изучения той или иной дисциплины и овладения методологией применительно к особенностям изучаемой отрасли права. Можно отметить, однако, что при изучении дисциплины в вузе практическое занятие является основной формой учебного процесса. Практическое занятие – это такой вид учебного занятия, при котором в результате предварительной работы над программным материалом и преподавателя и обучающихся, в обстановке их непосредственного и активного общения, в процессе выступлений обучающихся по вопросам темы, возникающей между ними дискуссии и обобщений преподавателя, решаются задачи познавательного и воспитательного характера, формируется мировоззрение, прививаются методологические и практические навыки, необходимые для становления квалифицированных специалистов.

При подготовке к практическим занятиям по всем темам обучающиеся должны изучить:

- гражданское законодательство Российской Федерации по теме практического занятия;

материалы постановлений Пленума Верховного Суда РФ по важнейшим институтам гражданского права;

- материалы судебной практики, опубликованные в Бюллетене Верховного Суда РФ;
- рекомендованную литературу.

Целью практических занятий является углубление и закрепление знаний, полученных на лекциях и в процессе самостоятельного изучения законодательства, и иных нормативных материалов и гражданско-правовой литературы.

Обучающиеся должны уметь анализировать гражданско-правовые нормы действующего законодательства и применять их к конкретным обстоятельствам, знать современные тенденции в области организации гражданско-хозяйственного оборота и уяснить основные проблемы науки гражданского права.

Практические занятия служат одновременно и средством проверки знаний, а также отработки навыков самостоятельного изучения дисциплины, работы с литературой, кроме этого способствуют умению логично и последовательно излагать усвоенный материал. В процессе выступления на практическом занятии обучающиеся должны продемонстрировать умение выделять основные положения, иллюстрировать их применение, а также делать практически значимые выводы из теоретических положений.

По всем темам практических занятий дан перечень наиболее важных вопросов курса, которые необходимо изучить при подготовке к занятию.

Начинать подготовку к практическим занятиям надо с уяснения содержания вопросов, относящихся к теме занятия. В определенных случаях от обучающегося потребуется уточнение специальной терминологии, что поможет правильно сориентироваться в материале и определить тот конкретный объем информации, который необходим для полного и четкого ответа.

Далее целесообразно прежде всего обратиться к конспекту лекций и действующему законодательству, включая иные нормативные материалы, постановлениям Пленумов Верховного Суда Российской Федерации.

Следующим этапом подготовки является изучение соответствующих разделов в учебниках и учебных пособиях и только после этого, когда уже имеется необходимая теоретическая база для уяснения более сложного материала, необходимо приступить к изучению дополнительной литературы, содержащей информацию по проблемным вопросам темы. В случае затруднения можно и должно обратиться за помощью к преподавателю, который ведет практическое занятие или к дежурному преподавателю на кафедре, поэтому подготовку к практическому занятию следует начинать заблаговременно.

Для более глубокого усвоения материала, а также для осуществления контроля со стороны преподавателя при подготовке к практическому занятию обучающемуся необходимо вести конспект в отдельной, специально для этого предназначенной тетради. Такой конспект может быть в форме письменного плана ответов по каждому вопросу темы, а в определенных случаях и кратким ответом, подкрепленным ссылками на соответствующие источники: нормативные материалы или литературу. Это поможет при выступлении на практическом занятии. В этой же тетради следует записывать неясные вопросы, требующие уточнения на занятии.

Чтобы облегчить подготовку к последующим практическим занятиям и экзаменам, рекомендуется в этой тетради отвести место для юридического словаря, куда в алфавитном порядке вписываются специальные правовые термины и пояснения к ним.

Если обучающийся не подготовился к практическому занятию или пропустил его по какой-то причине (в том числе и по болезни), он обязан во внеучебное время отчитаться по этой теме перед преподавателем, ведущим занятие.

Практические занятия по гражданскому праву имеют цель помочь обучающимся глубже уяснить теоретические положения, закрепить полученные знания, привить необходимые навыки в применении теоретических знаний в своей будущей практической деятельности. Эти занятия тесно связаны с другой формой учебного процесса - лекциями. На лекциях из-за недостатка времени или по методическим соображениям могут быть опущены отдельные детали тех или иных вопросов. Между тем, знание этих деталей нередко во многом определяет умение будущих специалистов правильно применить закон. Практические занятия дают возможность доработать все детали вопросов, добиться конкретных знаний материала. Они призваны научить обучающихся правильно применять законы к конкретным жизненным фактам.

#### 5.4. Методические указания по самостоятельной работе обучающихся

#### 1. Понятие и роль самостоятельной работы обучающихся в учебном процессе

Самостоятельная работа - планируемая учебная, учебно-исследовательская, научноисследовательская работа обучающихся, выполняемая во внеаудиторное время по заданию и при методическом руководстве преподавателя, но без его непосредственного участия (при частичном непосредственном участии преподавателя, оставляющим контроль за работой обучающихся).

Самостоятельная работа обучающихся (далее - СРО) в ВУЗе является важным видом учебной и научной деятельности обучающегося. СРО играет значительную роль в технологии обучения. Обучение в ВУЗе включает в себя две, практически одинаковые по объему и взаимовлиянию части - процесса обучения и процесса самообучения. Поэтому СРО должна стать эффективной и целенаправленной работой обучающегося.

К современному специалисту общество предъявляет достаточно широкий перечень требований, среди которых немаловажное значение имеет наличие у выпускников определенных способностей и умения самостоятельно добывать знания из различных источников, систематизировать полученную информацию, давать оценку конкретной ситуации. Формирование такого умения происходит в течение всего периода обучения через участие обучающихся в практических занятиях, выполнение контрольных заданий и тестов, написание курсовых и выпускных квалификационных работ. При этом СРО играет решающую роль в ходе всего учебного процесса.

В процессе самостоятельной работы обучающийся приобретает навыки самоорганизации, самоконтроля, самоуправления и становится активным самостоятельным субъектом учебной леятельности.

Самостоятельная работа приобщает обучающихся к научному творчеству, поиску и решению актуальных современных проблем.

#### 2. Цели и основные задачи СРО

При организации СРО важной и необходимой целью становится формирование умения самостоятельной работы для приобретения знаний, навыков и возможности организации учебной и научной деятельности.

Целью самостоятельной работы обучающихся также является овладение фундаментальными знаниями, профессиональными умениями и навыками деятельности по профилю, опытом творческой, исследовательской деятельности. Самостоятельная работа обучающихся способствует развитию самостоятельности, ответственности и организованности, творческого подхода к решению проблем учебного и профессионального уровня.

Задачами СРО являются:

• систематизация и закрепление полученных теоретических знаний и практических умений обучающихся;

• углубление и расширение теоретических знаний;

• формирование умений использовать нормативную, правовую, справочную документацию и специальную литературу;

• развитие познавательных способностей и активности обучающихся: творческой инициативы, самостоятельности, ответственности и организованности;

формирование самостоятельности мышления, способностей  $\mathbf{K}$ саморазвитию, самосовершенствованию и самореализации;

• развитие исследовательских умений;

использование материала, собранного в ходе самостоятельных занятий, на практических занятиях, при написании курсовых и выпускной квалификационной работ, для эффективной подготовки к итоговым экзаменам.

#### 3. Формы и виды самостоятельной работы

В образовательном процессе ВУЗа выделяется два вида самостоятельной работы - аудиторная, под руководством преподавателя, и внеаудиторная. Тесная взаимосвязь этих видов работ предусматривает дифференциацию и эффективность результатов ее выполнения и зависит от организации, содержания, логики учебного процесса (межпредметных связей, перспективных знаний и

Аудиторная самостоятельная работа по дисциплине выполняется на учебных занятиях под непосредственным руководством преподавателя и по его заданию.

Внеаудиторная самостоятельная работа выполняется обучающимся по заданию преподавателя, но без его непосредственного участия.

Формы самостоятельной работы обучающихся разнообразны. Они включают в себя:

1) Работу с книжными и электронными источниками, в том числе:

• изучение и систематизацию официальных государственных документов - законов, постановлений, указов, нормативно-инструкционных и справочных материалов с использованием информационно-поисковых систем «Консультант-плюс», «Гарант», глобальной сети «Интернет»;

• изучение учебной, научной и методической литературы, материалов периодических изданий с привлечением электронных средств официальной, статистической, периодической и научной информации;

2) формирование и усвоение содержания конспекта лекций на базе рекомендованной лектором учебной литературы, включая информационные образовательные ресурсы (электронные учебники, электронные библиотеки и др.), в том числе конспектирование видеолекций;

3) подготовка к практическим занятиям;

4) подготовка к устному опросу;

5) подготовка доклада и презентации к нему;

6) подготовка к тестированию;

7) подготовка и решение кейс-задач;

8) подготовка к коллоквиуму;

9) подготовка и выполнение контрольной работы.

Основными формами самостоятельной работы обучающихся с участием преподавателей являются:

• текущие консультации;

• прием и разбор домашних заданий (в часы практических занятий);

• прохождение и оформление результатов практик;

• выполнение выпускной квалификационной (составление плана и его согласование с преподавателем - руководителем выпускной квалификационной работы, подбор и согласование с руководителем литературы, написание глав выпускной квалификационной работы, работа над замечаниями руководителя по выпускной квалификационной работе и защита выпускной квалификационной работы (в часы, предусмотренные учебным планом) и др.

#### *4. Общие рекомендации по организации самостоятельной работы*

Основной формой самостоятельной работы обучающегося является изучение конспекта лекций, их дополнение, изучение рекомендованной литературы, активное участие на практических занятиях.

Одна из основных особенностей обучения в высшей школе заключается в том, что постоянный внешний контроль заменяется самоконтролем, активная роль в обучении принадлежит уже не столько преподавателю, сколько обучающемуся.

Зная основные методы научной организации умственного труда, можно при наименьших затратах времени, средств и трудовых усилий достичь наилучших результатов.

Любой предмет нельзя изучить за несколько дней перед экзаменом. Если обучающийся в течение года работает систематически, то он быстро все вспомнит, восстановит забытое. Если же подготовка шла аврально, то у обучающегося не будет даже общего представления о предмете, он забудет все сданное.

Следует взять за правило: учиться ежедневно, начиная с первого дня семестра.

Время, которым располагает обучающийся для выполнения учебного плана, складывается из двух составляющих: одна из них - это аудиторная работа в вузе по расписанию занятий, другая внеаудиторная самостоятельная работа. Задания и материалы для самостоятельной работы выдаются во время учебных занятий по расписанию, на этих же занятиях преподаватель осуществляет контроль за самостоятельной работой, а также оказывает помощь обучающимся по правильной организации работы.

др.).

## *5. Методические рекомендации для обучающихся по отдельным формам самостоятельной работы.*

#### **Общие методические рекомендации по подготовке к текущему контролю**

Текущий контроль – это регулярная проверка усвоения учебного материала на протяжении семестра. К его достоинствам относится систематичность, постоянный мониторинг качества обучения, а также возможность оценки успеваемости обучающихся.

Текущий контроль осуществляется преподавателем в процессе проведения практических занятий в ходе устного опроса обучающихся, а также выполнения тестовых заданий и (или) решения кейс-задач.

Подготовка к текущему контролю включает 2 этапа:

1-й – организационный;

2- й -закрепление и углубление теоретических знаний.

На первом этапе обучающийся планирует свою самостоятельную работу, которая включает:

- уяснение задания на самостоятельную работу;

- подбор учебной и научной литературы;

- составление плана работы, в котором определяются основные пункты предстоящей подготовки.

Второй этап включает непосредственную подготовку обучающегося к текущему контролю. Подготовка проводится в ходе самостоятельной работы обучающихся и включает в себя повторение пройденного материала по вопросам предстоящего опроса. Помимо основного материала обучающийся должен изучить дополнительную учебную и научную литературу и информацию по теме, в том числе с использованием Интернет-ресурсов. Опрос предполагает устный ответ обучающегося на один основной и несколько дополнительных вопросов преподавателя.

Заканчивать подготовку следует составлением плана (конспекта) по изучаемому материалу (вопросу). Это позволяет составить концентрированное, сжатое представление по изучаемым вопросам. При необходимости следует обращаться за консультацией к преподавателю. Идя на консультацию, необходимо хорошо продумать вопросы, которые требуют разъяснения.

#### **Методические рекомендации по работе с книжными и электронными источниками**

В процессе подготовки к практическим занятиям, обучающимся необходимо обратить особое внимание на самостоятельное изучение рекомендованной учебно-методической, а также научной и дополнительной учебной литературы.

Самостоятельная работа с учебниками, учебными пособиями, научной и справочной литературой, материалами периодических изданий и Интернета, статистическими данными является наиболее эффективным методом получения знаний, позволяет значительно активизировать процесс овладения информацией, способствует более глубокому усвоению изучаемого материала, формирует у обучающихся свое отношение к конкретной проблеме.

Более глубокому раскрытию вопросов способствует знакомство с дополнительной литературой, рекомендованной преподавателем по каждой теме семинарского или практического занятия, что позволяет обучающимся проявить свою индивидуальность в рамках выступления на данных занятиях, выявить широкий спектр мнений по изучаемой проблеме.

Изучая материал по учебнику, следует переходить к следующему вопросу только после правильного уяснения предыдущего, описывая на бумаге все выкладки и вычисления (в том числе те, которые в учебнике опущены или на лекции даны для самостоятельного изучения).

Особое внимание следует обратить на определение основных понятий курса. Обучающийся должен подробно разбирать примеры, которые поясняют такие определения, и уметь строить аналогичные примеры самостоятельно. Нужно добиваться точного представления о том, что изучаешь. Полезно составлять опорные конспекты. При изучении материала по учебнику полезно в тетради (на специально отведенных полях) дополнять конспект лекций. Там же следует отмечать вопросы, выделенные обучающимся для консультации с преподавателем.

Выделяют четыре основные установки в чтении научного текста:

1. Информационно-поисковый (задача – найти, выделить искомую информацию)

2. Усваивающая (усилия читателя направлены на то, чтобы как можно полнее осознать и запомнить как сами сведения излагаемые автором, так и всю логику его рассуждений)

3. Аналитико-критическая (читатель стремится критически осмыслить материал, проанализировав его, определив свое отношение к нему)

4. Творческая (создает у читателя готовность в том или ином виде – как отправной пункт для своих рассуждений, как образ для действия по аналогии и т.п. – использовать суждения автора, ход его мыслей, результат наблюдения, разработанную методику, дополнить их, подвергнуть новой проверке).

### **Методические рекомендации по составлению опорных конспектов и конспектов видеолекций**

Конспектирование – один из самых сложных этапов самостоятельной работы. Каких-либо единых, пригодных для каждого студента методов и приемов конспектирования, видимо, не существует. Однако это не исключает соблюдения некоторых, наиболее оправдавших себя общих правил, с которыми преподаватель и обязан познакомить студентов:

1. Главное в конспекте не его объем, а содержание. В нем должны быть отражены основные принципиальные положения источника, то новое, что внес его автор, основные методологические положения работы. Умение излагать мысли автора сжато, кратко и собственными словами приходит с опытом и знаниями. Но их накоплению помогает соблюдение одного важного правила – не торопиться записывать при первом же чтении, вносить в конспект лишь то, что стало ясным.

2. Форма ведения конспекта может быть самой разнообразной, она может изменяться, совершенствоваться. Но начинаться конспект всегда должен с указания полного наименования работы, фамилии автора, года и места издания; цитаты берутся в кавычки с обязательной ссылкой на страницу книги.

3. Конспект не должен быть «слепым», безликим, состоящим из сплошного текста. Особо важные места, яркие примеры выделяются цветным подчеркиванием, взятием в рамочку, оттененном, пометками на полях специальными знаками, чтобы как можно быстрее найти нужное положение. Дополнительные материалы из других источников можно давать на полях, где записываются свои суждения, мысли, появившиеся уже позже составления конспекта.

#### **Методические рекомендации по подготовке к устному опросу**

Самостоятельная работа обучающихся включает подготовку к устному опросу на занятиях семинарского типа. Для этого обучающийся изучает лекции преподавателя, основную и дополнительную литературу, публикации, информацию из Интернет-ресурсов.

Тема и вопросы к занятиям семинарского типа, вопросы для самоконтроля содержатся в рабочей учебной программе и доводятся до обучающихся заранее. Эффективность подготовки обучающихся к устному опросу зависит от качества ознакомления с рекомендованной литературой. Для подготовки к устному опросу, блиц-опросу обучающемуся необходимо ознакомиться с материалом, посвященным теме семинара, в учебнике или другой рекомендованной литературе, записях с лекционного занятия, обратить внимание на усвоение основных понятий дисциплины (модуля), выявить неясные вопросы и подобрать дополнительную литературу для их освещения, составить тезисы выступления по отдельным проблемным аспектам.

В зависимости от темы, может применяться фронтальная или индивидуальная форма опроса. При индивидуальном опросе обучающемуся дается 10-15 минут на раскрытие темы.

#### **Методические рекомендации по подготовке к тестированию**

Тесты – это вопросы или задания, предусматривающие конкретный, краткий, четкий ответ на имеющиеся эталоны ответов.

При самостоятельной подготовке к тестированию обучающемуся необходимо:

а) готовясь к тестированию, проработать информационный материал по дисциплине. Проконсультироваться с преподавателем по вопросу выбора учебной литературы;

б) четко выяснить все условия тестирования: сколько тестов будет предложено, сколько времени отводится на тестирование, какова система оценки результатов и т.д.;

в) приступая к работе с тестами, необходимо внимательно и до конца прочитать вопрос и

предлагаемые варианты ответов. Выбрать правильные (их может быть несколько). На отдельном листке ответов выписать цифру вопроса и буквы (цифры), соответствующие правильным ответам. Тестовые вопросы также представлены в форме утверждения, в котором пропущены существенные составляющие, обучающемуся необходимо дополнить их в виде словесного текста (слова или словосочетания), либо в форме задания, выполняя которое обучающемуся нужно сформулировать правовую дефиницию (дать определение какой-либо правовой категории, явлению, правовому институту, подотрасли или отрасли права);

г) в процессе решения тестового задания желательно применять несколько подходов в решении задания. Это позволяет максимально гибко оперировать методами решения, находя каждый раз оптимальный вариант;

д) если встретили чрезвычайно трудный вопрос, не тратьте много времени на него. Переходите к другим тестам. Вернитесь к трудному вопросу в конце;

е) обязательно необходимо оставить время для проверки ответов, чтобы избежать механических ошибок.

#### **Методические рекомендации по подготовке и решению кейс-задач**

Решение кейс-задач или «кейс-метод» - это интерактивный метод обучения, при котором обучающимся предлагается описание действительных событий, процессов, ситуаций в словах, цифрах, образах, т.е сюжет, содержащий проблемную ситуацию. Однако сама проблема присутствует в неявном, относительно скрытом виде. Участникам практического занятия необходимо вычленить ее из информации кейса. Это требует изучающего, аналитического чтения, оценки и классификации информации на необходимую и лишнюю, важную и второстепенную.

При подготовке к занятию в форме решения кейс-задач обучающиеся должны решить задачи, указанные в задании. При решении кейс-задач надо опираться на те знания, которые получены на лекциях и в ходе самостоятельных занятий. Если обучающиеся обнаружат пробел в своих знаниях при решении конкретных задач, то они должны восполнить его путем повторного обращения к тексту закона, постатейному материалу, к соответствующим разделам Гражданского Кодекса, записям лекций, учебнику, дополнительной литературе.

Кейс-технология позволяет развивать творческие способности обучающихся; формирует навыки выполнения сложных заданий в составе групп; помогает успешно овладеть способностями анализа непредвиденных ситуаций, самостоятельно развивать алгоритмы принятия решения.

Алгоритм работы с кейсом:

1) необходимо ознакомиться с сюжетом, с предлагаемой ситуацией;

2) проблематизация - обучающемуся необходимо выявить в ситуации проблемные моменты, противоречия в сюжете, определить, в чем состоит «странность ситуации» с точки зрения юриспруденции, то есть выявить несоответсвие ситуации нормативным требованиям;

3) формулирование проблемы и выбор из нескольких вариантов наилучшей ее формулировки;

4) выдвижение гипотетических ответов на проблемный вопрос;

5) проверка гипотез на основе информации из нормативно-правовых источников (законы, подзаконные нормативные акты, судебная практика);

При решении кейс-задач обучающимся предоставляется возможность использовать любые нормативно-правовые источники с необходимой для решения кейса информацией.

К каждому занятию необходимо кратко письменно изложить решения задач (казусов) в своих отдельных тетрадях, предназначенных для работы на практических занятиях. Во время подготовки к практическому занятию следует записывать решение задач в этих тетрадях; в кратких письменных решениях сделать необходимые ссылки на соответствующие статьи Гражданского Кодекса РФ, теоретические положения и на судебную практику, четко формулировать ответы на поставленные в задаче вопросы.

Если обучающийся не справится самостоятельно с решением кейс-задачи, то он может обратиться за консультацией к преподавателю, который даст пояснение к условиям задачи, рекомендует дополнительную литературу, окажет методическую помощь, не давая до практического занятия ответов на поставленные вопросы, тем самым оставляя возможность для обучающегося самостоятельно решить кейс-задачу.

В ходе практического занятия обучающийся зачитывает либо своими словами пересказывает содержание кейс-задачи, дает мотивированное ее решение, т.е. излагает свой ответ на поставленные в задаче вопросы. Рекомендуется отдавать предпочтение пересказу содержания задачи, так как это помогает лучше овладеть разговорной речью, готовит обучающихся к умению докладывать конкретные дела, приучает обращать внимание на основные вопросы, опуская факты, не имеющие существенного значения.

От обучающихся требуется, чтобы они на основе подготовленных во время самостоятельной работы письменных решений давали развернутые ответы на поставленные в задаче вопросы, не ограничивались утверждением собственного мнения по задаче, а подкрепляли свои решения ссылками на соответствующие нормативные акты.

После выступления обучающегося по конкретной кейс-задаче ему могут быть заданы вопросы как преподавателем, так и другими обучающимися, которые также могут высказать свое мнение по рассматриваемой задаче и предложенному решению, а так же его мотивировании (обоснованию), т.е. организуется активное обсуждение, дискуссия. Итоги дискуссии подводит преподаватель. Он же дает оценку мнениям и их обоснованности, высказанным обучающимися по решению кейс-задачи.

Практические занятия в форме решения кейс-задач являются одной из наиболее важных форм учебного процесса, предусмотренных учебным планом. Значение этой формы занятий определяется требованиями диалектического метода, важнейшим из которых являются проверка теоретических положений на практике и неразрывная связь теории с практикой.

#### **Методические рекомендации по подготовке доклада и презентации к нему**

Тема доклада должна быть согласованна с преподавателем и соответствовать теме учебного занятия. Материалы при его подготовке, должны соответствовать научно-методическим требованиям вуза и быть указаны в докладе. Необходимо соблюдать регламент, оговоренный при получении задания. Иллюстрации должны быть достаточными, но не чрезмерными.

Работа обучающегося над докладом-презентацией включает отработку умения самостоятельно обобщать материал и делать выводы в заключении, умения ориентироваться в материале и отвечать на дополнительные вопросы слушателей, отработку навыков ораторства, умения проводить диспут.

Докладчики должны знать и уметь: сообщать новую информацию; использовать технические средства; хорошо ориентироваться в теме всего семинарского занятия; дискутировать и быстро отвечать на заданные вопросы; четко выполнять установленный регламент (не более 10 минут); иметь представление о композиционной структуре доклада и др.

Для подготовки презентации рекомендуется использовать: Power Point, MS Word, Acrobat Reader, LaTeX-овский пакет beamer. Самая простая программа для создания презентаций – Microsoft Power Point. Для подготовки презентации необходимо собрать и обработать начальную информацию.

Последовательность подготовки презентации:

1. Четко сформулировать цель презентации: вы хотите свою аудиторию мотивировать, убедить, заразить какой-то идеей или просто формально отчитаться.

2. Определить каков будет формат презентации: живое выступление (тогда, сколько будет его продолжительность) или электронная рассылка (каков будет контекст презентации).

3. Отобрать всю содержательную часть для презентации и выстроить логическую цепочку представления.

4. Определить ключевые моменты в содержании текста и выделить их.

5. Определить виды визуализации (картинки) для отображения их на слайдах в соответствии с логикой, целью и спецификой материала.

6. Подобрать дизайн и форматировать слайды (количество картинок и текста, их расположение, цвет и размер).

7. Проверить визуальное восприятие презентации.

К видам визуализации относятся иллюстрации, образы, диаграммы, таблицы. Иллюстрация

- представление реально существующего зрительного ряда. Образы - в отличие от иллюстраций метафора. Их назначение - вызвать эмоцию и создать отношение к ней, воздействовать на аудиторию. С помощью хорошо продуманных и представляемых образов, информация может надолго остаться в памяти человека. Диаграмма - визуализация количественных и качественных связей. Их используют для убедительной демонстрации данных, для пространственного мышления в дополнение к логическому. Таблица - конкретный, наглядный и точный показ данных. Ее основное назначение - структурировать информацию, что порой облегчает восприятие данных аудиторией.

Практические советы по подготовке презентации готовьте отдельно:

печатный текст + слайды + раздаточный материал;

слайды - визуальная подача информации, которая должна содержать минимум текста, максимум изображений, несущих смысловую нагрузку, выглядеть наглядно и просто;

текстовое содержание презентации - устная речь или чтение, которая должна включать аргументы, факты, доказательства и эмоции;

рекомендуемое число слайдов 17-22;

обязательная информация для презентации: тема, фамилия и инициалы выступающего; план сообщения; краткие выводы из всего сказанного; список использованных источников;

раздаточный материал - должен обеспечивать ту же глубину и охват, что и живое выступление: люди больше доверяют тому, что они могут унести с собой, чем исчезающим изображениям, слова и слайды забываются, а раздаточный материал остается постоянным осязаемым напоминанием; раздаточный материал важно раздавать в конце презентации; раздаточный материалы должны отличаться от слайдов, должны быть более информативными.

#### Методические рекомендации по подготовке к коллоквиуму

Коллоквиумом называется собеседование преподавателя и обучающегося по заранее определенным контрольным вопросам. Целью коллоквиума является формирование у обучающегося навыков анализа теоретических вопросов на основе самостоятельного изучения основной и дополнительной литературы.

От обучающегося требуется:

- владение изученным в ходе учебного процесса материалом, относящимся к рассматриваемому вопросу;

- знание разных точек зрения, высказанных в правовой литературе по соответствующему вопросу, умение сопоставлять их между собой;

- наличие собственного мнения по обсуждаемым вопросам и умение его аргументировать, ссылаясь на нормы соответствующего законодательства.

Коллоквиум - это не только форма контроля, но и метод углубления, закрепления знаний обучающихся, так как в ходе собеседования преподаватель разъясняет сложные вопросы, возникающие у обучающегося в процессе изучения данного материала. Его задача добиться глубокого изучения отобранного материала, пробудить у обучающегося стремление к чтению дополнительной правовой литературы и соответствующего законодательства.

Подготовка к коллоквиуму начинается с установочной консультации преподавателя, на которой он разъясняет развернутую тематику вопросов, рекомендует литературу для изучения и объясняет процедуру проведения коллоквиума. Как правило, на самостоятельную подготовку к коллоквиуму обучающемуся отводится время. Методические указания состоят из рекомендаций изучению источников соответствующей правовой литературы и соответствующего  $\Pi$ <sup>O</sup> законодательства, вопросов для самопроверки и кратких конспектов ответа с перечислением основных фактов и событий, относящихся к каждой теме. Это должно помочь обучающимся целенаправленно организовать работу по овладению материалом и его запоминанию. При подготовке к коллоквиуму следует, прежде всего, просмотреть конспекты лекций и практических занятий и отметить в них имеющиеся вопросы коллоквиума. Если какие-то вопросы вынесены преподавателем на самостоятельное изучение, следует обратиться к учебной литературе, рекомендованной преподавателем в качестве источника сведений.

Коллоквиум проводится в форме индивидуальной беседы преподавателя с каждым обучающимся или беседы в небольших группах (2-3 человека). Обычно преподаватель задает несколько кратких конкретных вопросов, позволяющих выяснить степень добросовестности работы с правовой литературой, проверяет конспект. Далее более подробно обсуждается какаялибо сторона вопроса, что позволяет оценить уровень понимания. По итогам коллоквиума выставляется дифференцированная оценка.

#### **Промежуточная аттестация**

По итогам семестра проводится экзамен.

При подготовке к сдаче экзамена рекомендуется пользоваться материалами практических занятий и материалами, изученными в ходе текущей самостоятельной работы.

Экзамен проводится в устной форме, включает подготовку и ответы обучающегося на теоретические вопросы. По итогам экзамена выставляется оценка.

## **6. ОБРАЗОВАТЕЛЬНЫЕ ТЕХНОЛОГИИ**

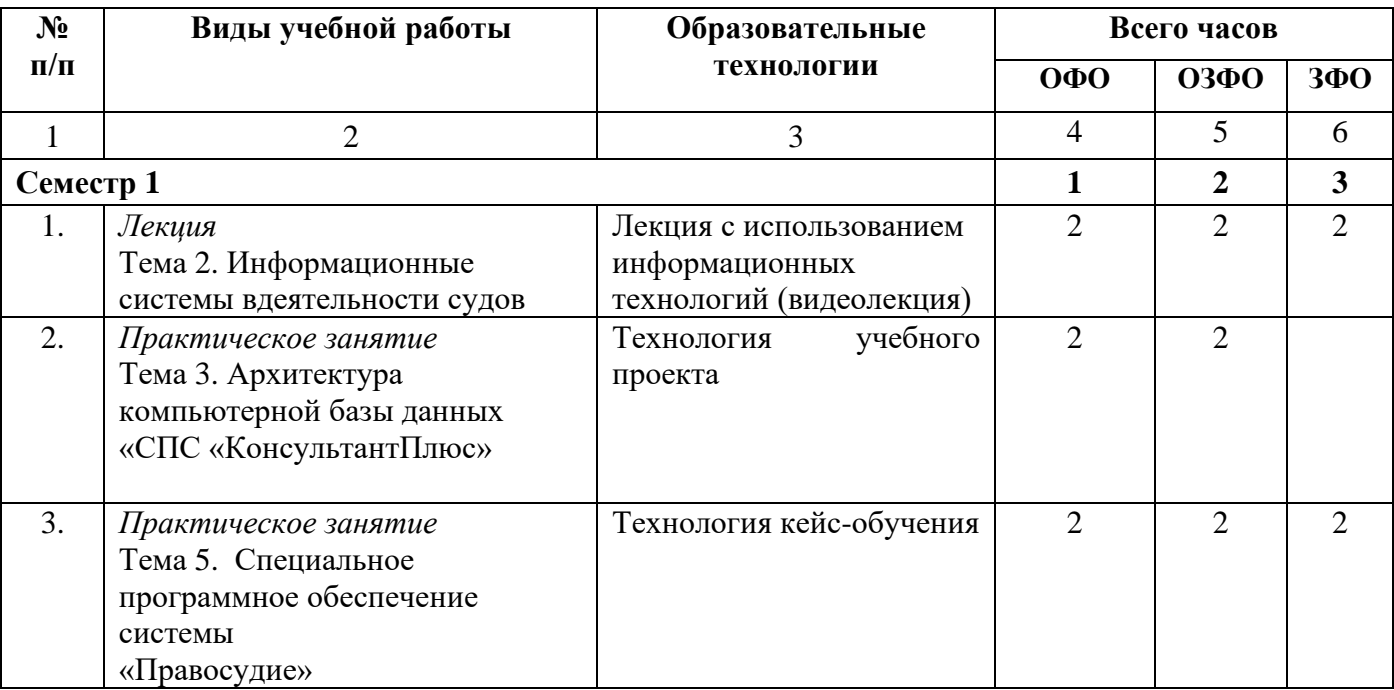

## **7. УЧЕБНО-МЕТОДИЧЕСКОЕ И ИНФОРМАЦИОННОЕ ОБЕСПЕЧЕНИЕ ДИСЦИПЛИНЫ**

## **7.1. Перечень основной и дополнительной учебной литературы**

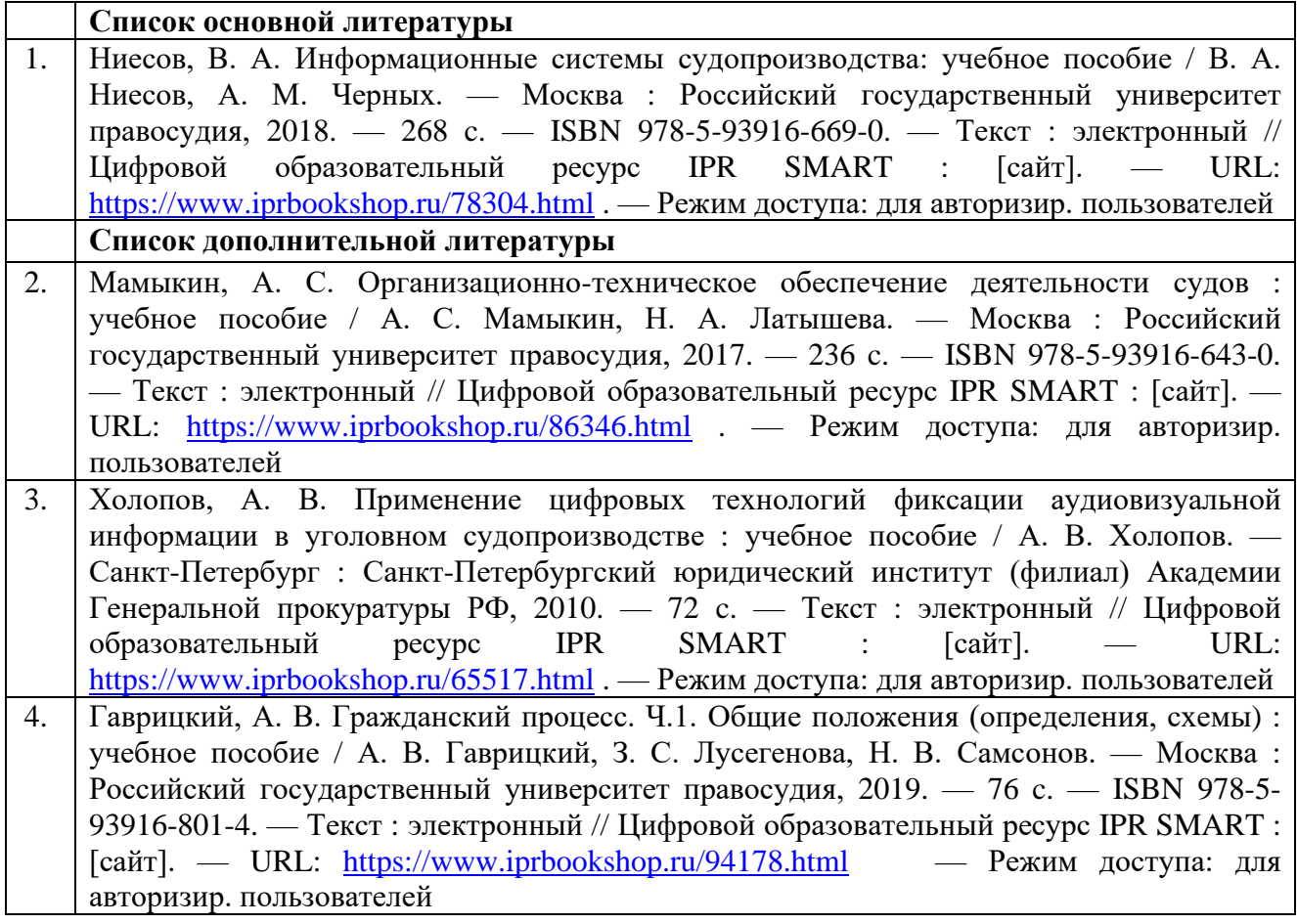

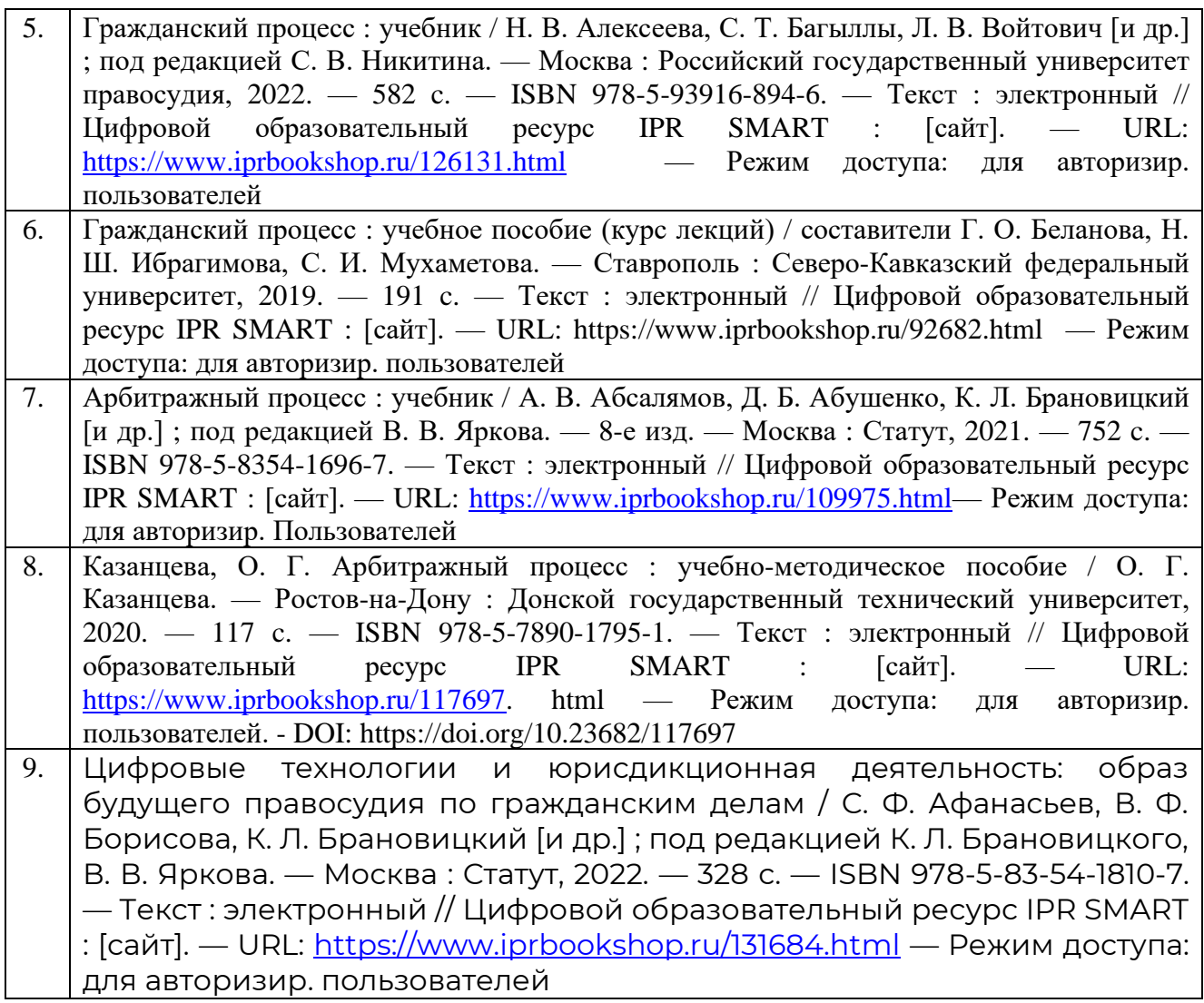

## **7.2. Перечень ресурсов информационно-телекоммуникационной сети «Интернет»:**

- 1. ГАС «Правосудие» [https://ej.sudrf.ru](https://ej.sudrf.ru/) /
- 2. Международная реферативная база данных научных изданий: Global Advanced Research Journals <http://garj.org/>
- 3. PubMed <https://www.ncbi.nlm.nih.gov/pubmed/>
- 4. Профессиональная база данных: Суд АКТ <https://sudact.ru/>
- 5. Информационная справочная система:
- 6. Гаран[тhttps://www.garant.ru/](https://www.garant.ru/)
- 7. Консультант плюс <http://www.consultant.ru/>

### **7.3. Информационные технологии, лицензионное программное обеспечение**

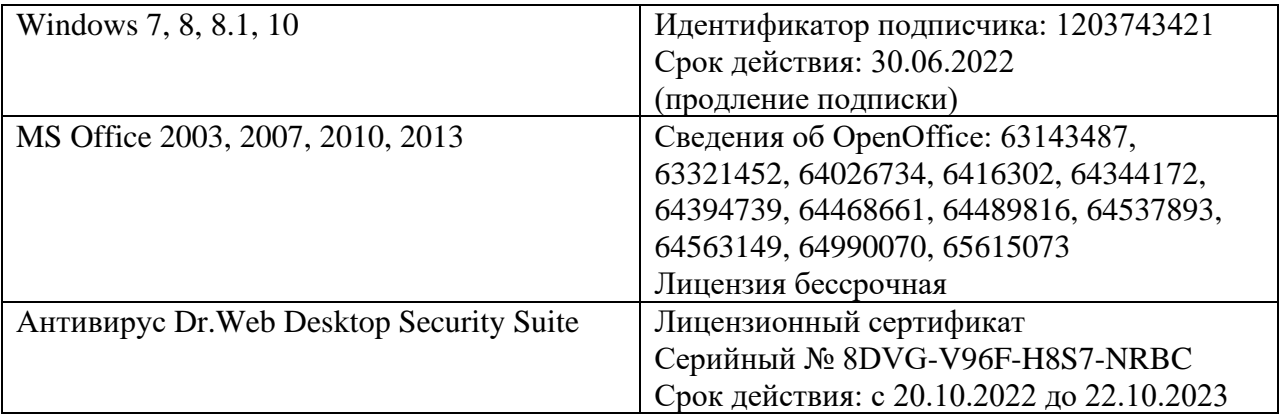

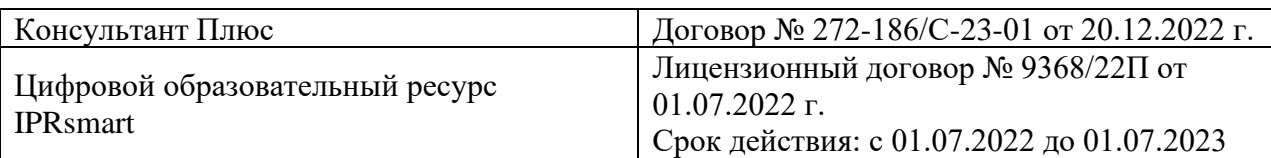

Бесплатное ПО: SumatraPDF, 7-Zip

## **8. МАТЕРИАЛЬНО-ТЕХНИЧЕСКОЕ ОБЕСПЕЧЕНИЕ ДИСЦИПЛИНЫ**

### **8.1. Требования к аудиториям (помещениям, местам) для проведения занятий**

#### **Учебная аудитория для проведения занятий лекционного типаАуд. № 15**

Технические средства обучения, служащие для предоставления учебной информации большой аудитории:

Мультимедийный проектор -1 шт. Экран -1 шт. Бактерицидный рециркулятор -1 шт. Специализированная мебель: Столы ученические – 11 шт. Стулья ученические – 22 шт. Стул полумягкий– 1 шт. Тумба кафедра – 1 шт. Доска ученическая – 1 шт. Стол двухтумбовый -1 шт. Шкаф двухдверный – 1 шт. Жалюзи вертикальные – 2 шт. Зеркало – 1 шт.

Выделенные стоянки автотранспортных средств для инвалидов; поручни; пандусы; достаточная ширина дверных проемов в стенах, лестничных маршей, площадок

**Учебная аудитория для проведения занятий семинарского типа, курсового проектирования (выполнение курсовых работ), групповых и индивидуальных консультаций, текущего контроля и промежуточной аттестации Ауд. № 35**

Специализированная мебель: Столы ученические – 11 шт. Стулья ученические – 22 шт. Стул полумягкий– 1 шт. Тумба кафедра – 1 шт. Доска ученическая – 1 шт. Стол двухтумбовый -1 шт. Шкаф двухдверный -1 шт. Зеркало – 1 шт. Жалюзи вертикальные – 2 шт. Технические средства обучения, служащие для предоставления учебной информации большой аудитории: Ноутбук - 1 шт. Экран рулонный - 1 шт. Мультимедийный проектор - 1 шт.

Выделенные стоянки автотранспортных средств для инвалидов; поручни; пандусы; достаточная ширина дверных проемов в стенах, лестничных маршей, площадок

#### **Помещение для самостоятельной работы**

**Библиотечно-издательский центр (БИЦ) Электронный читальный зал** Комплект проекционный, мультимедийный интерактивный IQ Board DVT: интерактивная доска 84" IQ Board DVT T084, проектор TRIUMPH PJ1000 универсальное настенное крепление Wize WTH140 Персональный компьютер-моноблок MSI AE202072 - 18 шт. Персональный компьютер Samsung – 1 шт. Столы на 1 рабочее место – 20 шт Столы на 2 рабочих места – 9 шт Стулья – 38 шт МФУSharpAR-6020 – 1 шт. Brother DCR-1510R – 1 шт.

Выделенные стоянки автотранспортных средств для инвалидов; поручни; пандусы; достаточная ширина дверных проемов в стенах, лестничных маршей, площадок

#### **Читальный зал**

Столы на 2 рабочих места – 12 шт. Стулья – 24 шт.

## **Библиотечно-издательский центр (БИЦ)**

## **Отдел обслуживания печатными изданиями Ауд. № 1**

Комплект проекционный, мультимедийный оборудование: Экран настенный Screen Media 244/244 корпус 1106 Проектор BenG MX660P 1024/7683200 LM Ноутбук Lenovo G500 15.6'' Рабочие столы на 1 место – 21 шт. Стулья – 55 шт.

Выделенные стоянки автотранспортных средств для инвалидов; достаточная ширина дверных проемов в стенах, лестничных маршей, площадок

#### **Отдел обслуживания электронными изданиями Ауд. № 9**

Специализированная мебель (столы и стулья): Рабочие столы на 1 место – 24 шт. Стулья – 24 шт. Компьютерная техника с возможностью подключения к сети «Интернет» и обеспечением доступа в электронную информационно-образовательную среду ФГБОУ ВО «СевКавГА»: Монитор Acer TFT 19 – 20 шт. Монитор ViewSonic - 1 шт. Сетевой терминал Office Station -18 шт. Персональный компьютер Samsung -3 шт. МФУ Canon 3228(7310) – 1 шт. МФУ Sharp AR-6020 – 1 шт. Принтер Canon i -Sensys LBP 6750 dh – 1 шт.

Выделенные стоянки автотранспортных средств для инвалидов; достаточная ширина дверных проемов в стенах, лестничных маршей, площадок

#### **Информационно-библиографический отдел Ауд. № 8**

Специализированная мебель: Рабочие столы на 1 место- 6 шт.

Стулья- 6 шт. Компьютерная техника с возможностью подключения к сети «Интернет» и обеспечением доступа в электронную информационно-образовательную среду ФГБОУ ВО «СевКавГА»: Персональный компьютер - 1шт. Сканер Epson Perfection 2480 photo MΦY MFC 7320R

Выделенные стоянки автотранспортных средств для инвалидов; достаточная ширина дверных проемов в стенах, лестничных маршей, площадок

### 8.2. Требования к оборудованию рабочих мест преподавателя и обучающихся

1. Рабочее место преподавателя, оснащенное компьютером.

2. Рабочие места обучающихся, оснащенные компьютерами с доступом в сеть «Интернет», предназначенные для работы в электронной образовательной среде.

8.3. Требования к специализированному оборудованию - не требуется

## 9. ОСОБЕННОСТИ РЕАЛИЗАЦИИ ДИСЦИПЛИНЫ ДЛЯ ИНВАЛИДОВ И ЛИЦ С ОГРАНИЧЕННЫМИ ВОЗМОЖНОСТЯМИ ЗЛОРОВЬЯ

Для обеспечения образования инвалидов и обучающихся с ограниченными возможностями здоровья разрабатывается (в случае необходимости) адаптированная образовательная программа, индивидуальный учебный план с учетом особенностей их психофизического развития и состояния здоровья, в частности применяется индивидуальный подход к освоению дисциплины, индивидуальные задания: рефераты, письменные работы и, наоборот, только устные ответы и диалоги, индивидуальные консультации, использование диктофона и других записывающих средств для воспроизведения материала лекционных и практических занятий.

В целях обеспечения обучающихся инвалидов и лиц с ограниченными возможностями здоровья комплектуется фонд основной учебной литературы и электронных образовательных ресурсов, адаптированных к ограничениям их здоровья, доступ к которым организован в БИЦ ФГБОУ ВО «СевКавГА». В библиотеке проводятся индивидуальные консультации для данной категории пользователей, оказывается помощь в регистрации и использовании сетевых и локальных электронных образовательных ресурсов, предоставляются места в читальном зале.

Приложение 1

## **ФОНД ОЦЕНОЧНЫХ СРЕДСТВ**

## **ПО ДИСЦИПЛИНЕ «ЦИФРОВЫЕ ТЕХНОЛОГИИ В ПРОЦЕССУАЛЬНОМ ПРАВЕ»**

## 1. ПАСПОРТ ФОНДА ОЦЕНОЧНЫХ СРЕДСТВ ПО ДИСЦИПЛИНЕ «Цифровые технологии в процессуальном праве»

## 1. Компетенции, формируемые в процессе изучения дисциплины

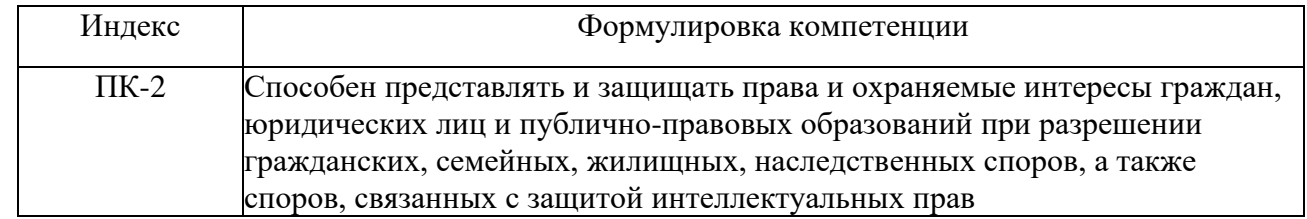

### 2. Этапы формирования компетенции в процессе освоения дисциплины

Основными этапами формирования указанных компетенций при изучении обучающимися дисциплины являются последовательное изучение содержательно связанных между собой тем учебных занятий. Изучение каждой темы предполагает овладение обучающимися необходимыми компетенциями. Результат аттестации обучающихся на различных этапах формирования компетенций показывает уровень освоения компетенций обучающимися.

Этапность формирования компетенций прямо связана с местом дисциплины в образовательной программе.

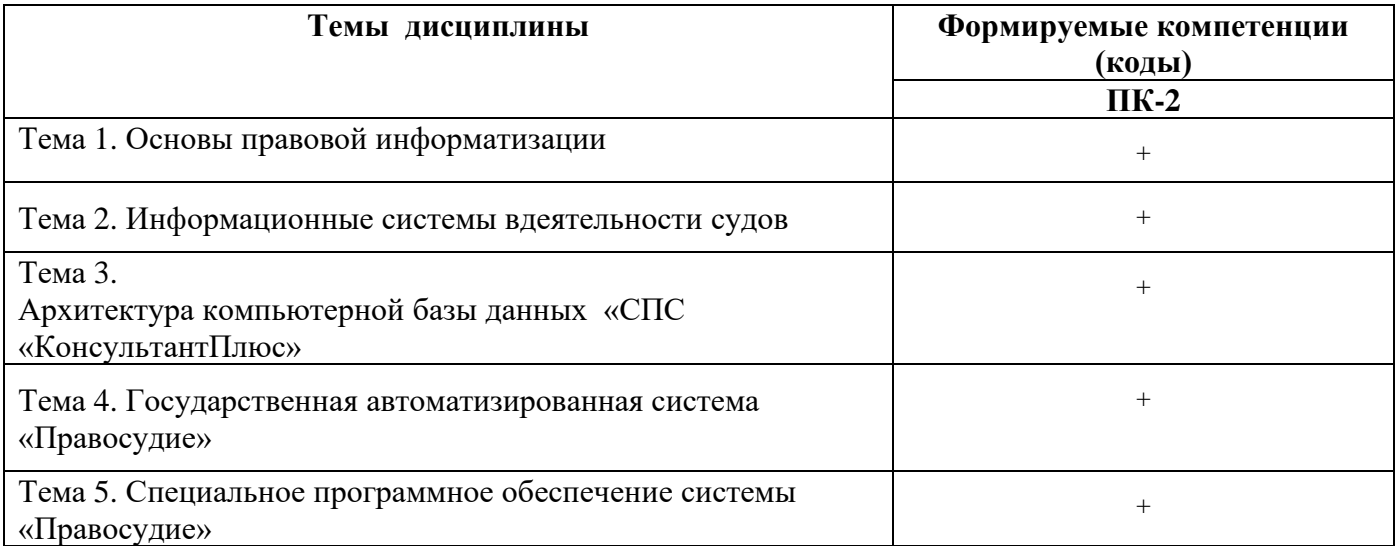

# 3. Показатели, критерии и средства оценивания компетенций, формируемых в процессе изучения дисциплины

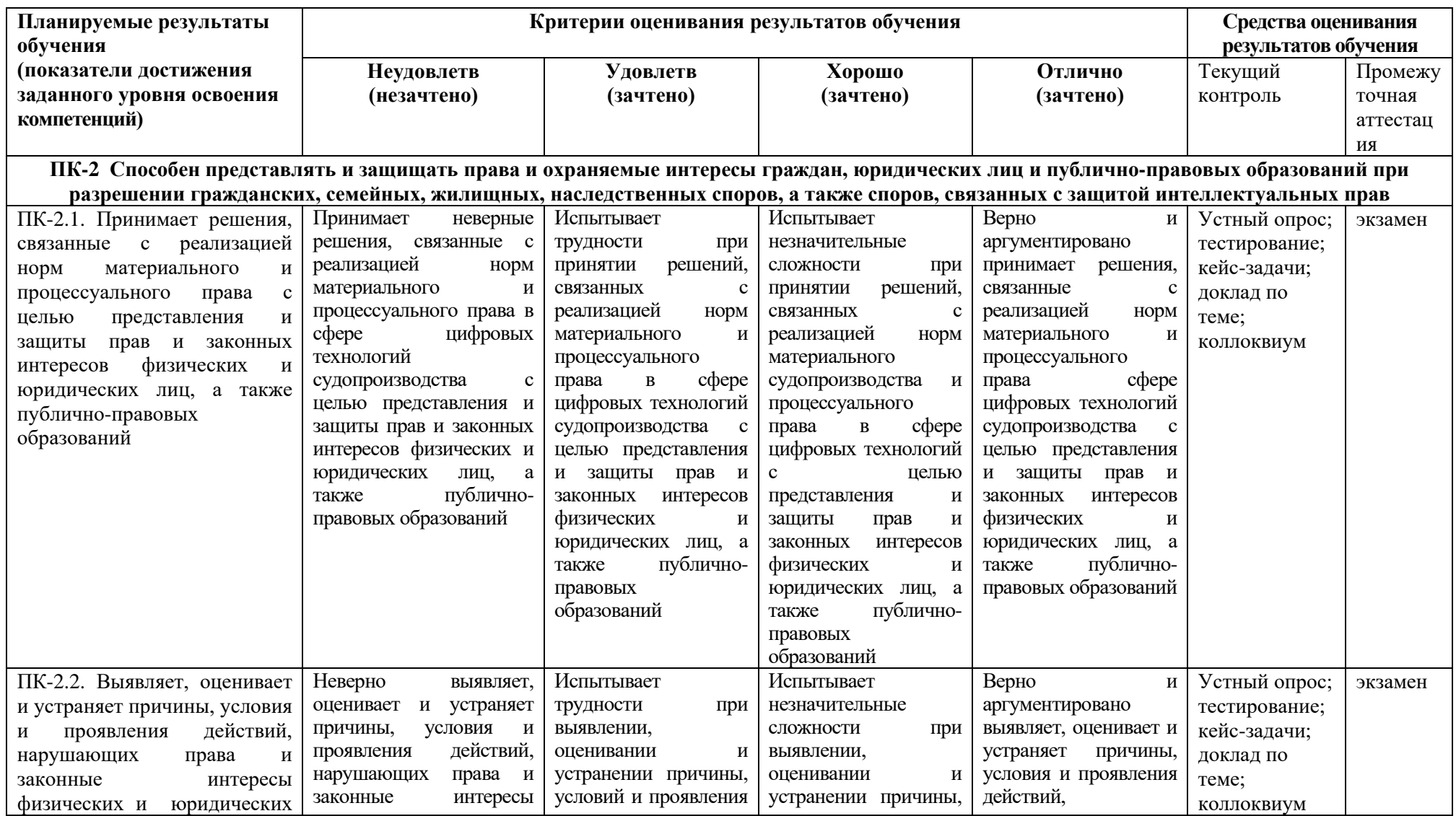

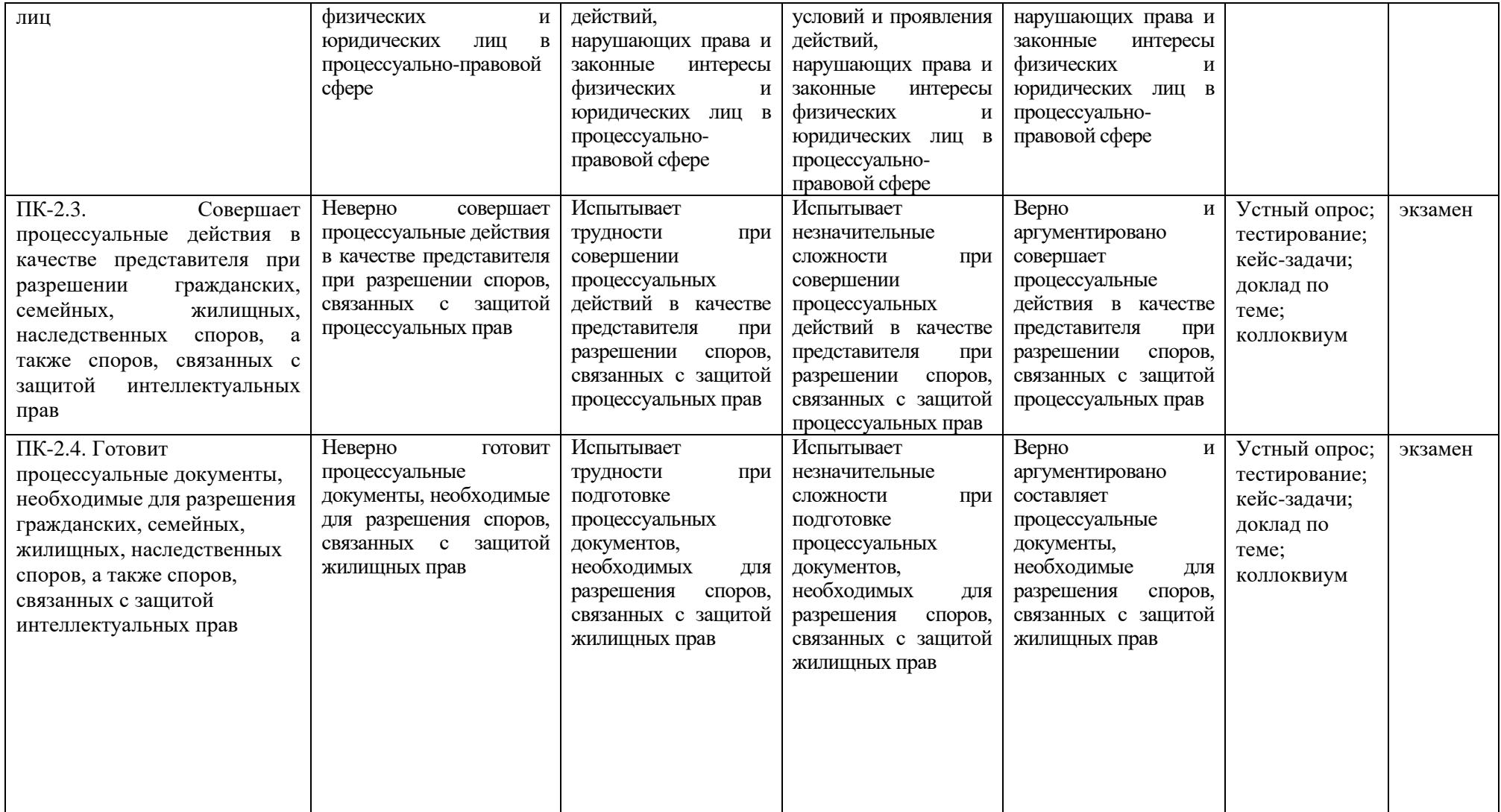

## **4. Комплект контрольно-оценочных средств по дисциплине**

## **КОМПЛЕКТ КОНТРОЛЬНЫХ ВОПРОСОВ ПО ТЕМАМ (ДЛЯ УСТНОГО ОПРОСА)**

### **По дисциплине «Цифровые технологии в процессуальном праве»**

#### **Контрольные вопросы:**

### **Раздел 1. Информационныетехнологии обеспечения деятельности судов**

#### **Тема 1. Основы правовой информатизации**

1. Цель, задачи, актуальность, структура учебной дисциплины «Цифровые технологии в процессуальном праве».

2. Объект и предмет учебной дисциплины.

3. Основные нормативные правовые акты, руководящие документыи учебно-методическая литература.

4. Основные направления правовой информатизации. Организационно-правовое обеспечение правовой информатизации.

### **Тема 2. Информационные системы вдеятельности судов**

- 1. Архитектура информационной сферы общественно-производственной деятельности.
- 2. Классификация информационных технологий.
- 3. Информационные «революции».
- 4. Определение и классификация видов юридически значимойинформации.
- 5. Правовая информация.

### **Тема 3. Архитектура компьютерной базы данных «СПС «КонсультантПлюс»**

- 1. Назначение и номенклатура программной версии справочной правовойсистемы (СПС).
- 2. Структура единого информационного массива (ЕИМ): разделы,
- 3. информационные блоки (ИБ), вкладки (специальные информационныемассивы).
- 4. Организация поиска правовой информации: меню (главное, пиктографическое,локальные), поля, фильтры, виды (сквозной, расширенный, локальный).

### **Раздел 2. Информационные технологии обработки и оперативного поиска правовой информации**

### **Тема 4. Государственная автоматизированная система «Правосудие»**

- 1. Классификация информационных отношений информационныхдеятелей.
- 2. Качество информации (содержательность и защищённость).
- 3. Легитимность информации.
- 4. Принципы и организационно-технические методы обеспечениязащищённости информации.
- 5. Виды электронных подписей.

6. Назначение и функциональные возможности Государственнойавтоматизированной системы Российской Федерации «Правосудие»

7. Функциональные подсистемы Государственнойавтоматизированной системы Российской Федерации «Правосудие»

#### **Тема 5. Специальное программное обеспечение системы «Правосудие»**

1. Возможности пользовательского интерфейса программного изделия «Судебное делопроизводство и статистика».

2. Изучение модуля «Расчет статистики» программного изделия «Судебное делопроизводство и статистика».

3. Изучение модуля «Распределение дел» программного изделия. «Судебное делопроизводство и статистика».

## **ПРИМЕРНЫЕ ВОПРОСЫ К ЭКЗАМЕНУ по дисциплине «Цифровые технологии в процессуальном праве»**

1. Раскрыть содержание понятия «правовая информация».

2. Дать общую классификацию правовой информации.

3. Раскрыть содержание понятия «информация».

4. Дать классификацию видов информации в крупномасштабных автоматизированных информационных системах (типа ГАС РФ «Правосудие» и др.).

5. Перечислить основные общие внутренние (атрибутивные) юридически значимые свойства содержательной информации и охарактеризовать одно из них.

6. Перечислить основные общие внешние юридически значимые свойства содержательной информации и охарактеризовать одно из них.

7. Сформулировать назначение информационно-справочных правовых систем.

8. Охарактеризовать основные возможности справочных правовых систем (типа СПС «КонсультантПлюс», «Гарант»).

9. Перечислить виды поиска в СПС «КонсультантПлюс» и охарактеризуйте один из них.

10. Охарактеризовать возможности работы со списком документов в СПС «КонсультантПлюс».

11. Охарактеризовать возможности работы с текстом документа в СПС «КонсультантПлюс».

12. Сформулировать основные приёмы работы (логические операции) с папками пользователя в СПС «КонсультантПлюс».

13. Перечислить виды поиска в СПС «Кодекс» и охарактеризуйте один из них.

14. Охарактеризовать возможности работы со списком документов в СПС «Кодекс».

15. Охарактеризовать возможности работы с текстом документа в СПС «Кодекс».

16. Сформулировать основные приёмы работы с папками пользователя в СПС «Кодекс».

17. Перечислить виды поиска в СПС «Гарант» и охарактеризуйте один из них.

18. Охарактеризовать возможности работы со списком документов в СПС «Гарант».

19. Охарактеризовать возможности работы с текстом документа в СПС «Гарант».

- 20. Сформулировать основные приёмы работы с папками пользователя в СПС «Гарант».
- 21. Раскрыть содержание понятия экспертной информационной системы в области права.
- 22. Охарактеризовать состав правовой экспертной информационной системы.

23. Охарактеризовать поиск правовой информации с использованием основных поисковых каталогов (*yandex.ru, rambler.ru, aport.ru, list.ru* и др.).

24. Сформулировать назначение и основные возможности справочных правовых систем в ГТС Интернет.

25. Охарактеризовать информационные ресурсы органов государственной власти и управления в ГТС Интернет.

26. Информационно-технические аспекты применения компьютерного полиграфа в расследовании преступлений и кадровой сфере.

27. Причины возрастания спроса на автоматизированные системы делопроизводства.

- 28. Защита информации в суде.
- 29. Нормативные основы ведения статистики.
- 30. АИС «Судопроизводство»: состав и назначение.
- 31. АИС «Судопроизводство»: подсистемы
- 32. АИС «Делопроизводство»: состав и назначение.
- 33. АИС «Делопроизводство»: подсистемы.
- 34. Организационные методы защиты информации в арбитражном суде.
- 35. ГАС «Правосудие»: состав и назначение.
- 36. ГАС «Правосудие»: подсистемы.
- 37. ГАС «Правосудие»: информационное обеспечение

## **Образец экзаменационного билета для промежуточной аттестации**

## СЕВЕРО-КАВКАЗСКАЯ ГОСУДАРСТВЕННАЯ АКАДЕМИЯ

Кафедра «Гражданское право и процесс»

202\_\_ - 202\_\_ учебный год

## Экзаменационный билет № **1**

по дисциплине «Цифровые технологии в процессуальном праве»

для обучающихся по направлению подготовки 40.04.01. Юриспруденция, направленность (профиль) «Цифровое право»

1. Охарактеризовать информационные ресурсы органов государственной власти и управления в ГТС Интернет.

2. Перечислить виды поиска в СПС «КонсультантПлюс» и охарактеризуйте один из них

3. Задача

Гражданин Никаноров передал в аренду гражданке Лапиной имевшиеся у него десять акций открытого акционерного общества. Лапина пришла на очередное годовое собрание общества, была допущена к участию в нем, голосовала по всем вопросам повестки дня, получила дивиденды и в тот же день истратила их на свои нужды. Когда Никаноров потребовал передать полученные дивиденды ему, Лапина отказалась сделать это, сославшись на то, что доходы от использования арендованного имущества

должны принадлежать арендатору, даже если об этом ничего не сказано в 1 договоре. Никаноров обратился в суд.

*Какое решение должен вынести суд? Изменится ли решение, если в аренду были переданы не акции, а векселя?*

Зав. кафедрой

## **КОМПЛЕКТ ЗАДАЧ К ЭКЗАМЕНАЦИОННЫМ БИЛЕТАМ**

1. Работник находился на работе в состоянии алкогольного опьянения. По данному факту работодатель затребовал объяснения, однако работник отказался их предоставить. Выясните, должен ли работодатель ждать объяснений еще два рабочих дня, или он вправе сразу уволить работника. Установите закладку на фрагмент документа с ответом на вопрос.

2. Интернет-кафе предоставляет для своих посетителей доступ в сеть интернет. Выясните, является ли такая деятельность оказанием услуг связи, требующим получения лицензии. Установите закладку на фрагмент документа с ответом на вопрос.

3. Найдите статью, посвященную различным подходам к структуре нормы права в различных правовых традициях, опубликованную в одном из номеров «Lexrussica» в 2015 г. Сохраните ее в файл в формате pdf.

4. Найдите правила торговли дистанционным способом. Дополнительно выясните, можно ли продавать дистанционным способом БАД. Сохраните в папку найденные правилаторговли и документы, касающиеся продажи БАДов дистанционным способом.

5. Вы с друзьями собирались на выходные в Санкт-Петербург. Но по семейным обстоятельствам поездку пришлось отложить. Выясните, какую часть от стоимости билета Вы можете получить при условии, что вернули неиспользованный билет за 5 часов до отправления поезда.

6. Условиями договора аренды помещения, расположенного в многоквартирном доме, на арендатора возложены расходы по содержанию, ремонту и эксплуатации общего имущества в данном доме. Выясните, правомерно ли включение такого условия в договор аренды. Установите закладку на фрагмент документа с ответом на вопрос.

7. Найдите статью, опубликованную в 2014 году, посвященную лоббизму в законотворческой деятельности. Укажите номера страниц журнала, на которых она была напечатана. Сохраните в файл справку к документу.

8. Найдите статью Трудового кодекса РФ, касающуюся обязанностей работодателя по подготовке и переподготовке кадров. Выясните, в каких случаях (какими нормативными актами) установлена обязанность работодателя проводить повышение квалификации своих работников. Список соответствующих нормативных актов скопируйте в Word.

9. Выясните, какие льготы рабочим и служащим, совмещающим работу с обучением, предоставлялись документом, принятым в СССР в 1982 г. Сравните эти льготы со списком льгот, предоставляемых в настоящее время, сохранив оба списка в Word.

10. Покупатель не оплачивает переданный по договору купли-продажи товар. Выясните, возникает ли у продавца право требовать расторжения договора, ссылаясь на его существенное нарушение. Установите закладку на фрагмент документа с ответом на вопрос.

11. Найдите статьи, посвященные правовому государству, опубликованные в журнале «Российский юридический журнал» в 2016 г. Сохраните их в папку с названием «Правовое государство».

## **ТЕМЫ ДЛЯ ДОКЛАДОВ**

### **по дисциплине «Цифровые технологии в процессуальном праве»**

- 1. Архитектура информационной сферы.
- 2. Характеристика информационных революций.
- 3. Классификация отношений информационных деятелей.
- 4. Определение и классификация видов информации.
- 5. Качество информации (содержательность и защищённость).
- 6. Общие и специальные свойства информации.
- 7. Правовые свойства информации.
- 8. Определение информационной безопасности личности, общества и государства.
- 9. Безопасность информации.
- 10. Концептуальная организация информационной базы эргасистемы.

11. Базисная информационно-функциональная структура базы данных и знаний (БДЗ) эргасистемы.

12. Принципы новой информационной технологии (НИТ).

13. Требования к формализованному представлению знаний в информационной базе эргасистемы.

- 14. Информатизация как объективный социально-экономический процесс.
- 15. Роль и место автоматизированных информационных систем (АИС) в правовой сфере.
- 16. Информационные технологии, применяемые в правотворческой деятельности.
- 17. Информационные технологии, применяемые в правоохранительной деятельности.
- 18. Информационные технологии, применяемые в правоприменительной деятельности.
- 19. Автоматизированные информационные системы органов прокуратуры Российской Федерации.

20. Автоматизированные информационные системы Министерства юстиции Российской Федерации.

21. Автоматизированные информационные системы органов внутренних дел Российской Федерации.

22. Экспертные информационные системы в области права.

23. Принципы психофизиологических судебных экспертиз с помощью компьютерного полиграфа («детектора лжи»).

24. Опыт применения компьютерного полиграфа:нормативно-правовые, моральные и технические аспекты.

- 25. Электронный документооборот.
- 26. Государственная политика в области информатизации.
- 27. Государственная политика в области правовой информатизации.

28. Направления и задачи автоматизации судебной деятельности в Российской Федерации.

29. Архитектура (назначение, состав, структурно-функциональные характеристики) ГАС РФ «Правосудие».

30. Архитектура (назначение, состав, структурно- функциональные характеристики) ГАС РФ «Выборы».

31. Архитектура (назначение, состав, структурно-функциональные характеристики) ГАС РФ «Управление».

32. Организация применения ГАС РФ «Правосудие» в судебной системе России.

## **ВОПРОСЫ ДЛЯ КОЛЛОКВИУМА**

#### **по дисциплине «Цифровые технологии в процессуальном праве»**

- 1. Право на судебную защиту и доступность правосудия.
- 2. Понятие судопроизводства.
- 3. Цифровые технологии судопроизводства
- 4. Цифровые технологии для юристов
- 5. Цифровые технологии в судебном делопроизводстве
- 6. Онлайн правосудие
- 7. Электронный документооборот
- 8. Источники правового регулирования процессуальных правоотношений
- 9. ГАС «Правосудие» как онлайн сервис подачи документов в суд.
- 10. Аудиопротоколирование судебных заседаний.

### **КОМПЛЕКТ КЕЙС-ЗАДАЧ для текущего контроля**

#### **по дисциплине «Цифровые технологии в процессуальном праве»**

#### **Кейс-задание 1.**

Работник, являющийся студентом вуза, предупрежден о предстоящем увольнении по сокращению штата. Выясните, имеет ли он в соответствии с Трудовым кодексом преимущественное право остаться на работе.

РЕШЕНИЕ: Кнопка «Кодексы» Панели быстрого доступа или ссылка на Трудовой кодекс со Стартовой страницы.

Вариант 1: Поиск по оглавлению документа: СОКРАЩЕНИЕ ШТАТА.

Вариант 2: Поиск по тексту: СОКРАЩЕНИЕ ШТАТОВ ПРЕИМУЩЕСТВЕННОЕ ПРАВО.

ОТВЕТ: Будет найдена ст. 179 ТК РФ, в тексте которой не указано, что студенты, обучающиеся в высших учебных заведениях, входят в перечень категорий работников, пользующихся преимущественным правом на оставление на работе. Вместе с тем в статье отмечено, что коллективным договором могут предусматриваться другие категории работников организации (кроме перечисленных в статье), пользующиеся преимущественным правом на оставление на работе при равной производительности труда и квалификации. Поэтому работник-студент будет пользоваться преимущественным правом на оставление на работе, если это предусмотрено коллективным договором организации.

#### **Кейс-задание 2.**

Найдите ст. 221 «Обращение в собственность общедоступных для сбора вещей» ГК РФ (часть первая) и скопируйте ее в Word.

РЕШЕНИЕ:

Вариант 1: В Быстром поиске: СТ 221 ГК. Выделяется текст статьи.

Затем кнопка W.

Вариант 2: Кнопка «Кодексы» Панели быстрого доступа или ссылка на часть 1 Гражданского кодекса на Стартовой странице; поиск по оглавлению: 221. Выделяется текст статьи. Затем кнопкаW .

ОТВЕТ: Текст ст. 221 ГК РФ найден и скопирован в Word.

#### **Кейс-задание 3.**

Найдите ст. 40 «Брачный договор» Семейного кодекса РФ и скопируйте ее в Word. РЕШЕНИЕ:

Вариант 1: В Быстром поиске: ст. 40 СК. Выделяется текст статьи. Затем кнопка W .

Вариант 2: Кнопка «Кодексы» Панели быстрого доступа; поиск по оглавлению: 40. Выделяется текст статьи. Затем кнопка W .

ОТВЕТ: Текст ст. 40 СК РФ найден и скопирован в Word.

#### **Кейс-задание 4.**

Найдите ч. 2 ст. 12 Федерального закона от 29.12.2010 № 436-ФЗ «О защите детей от информации, причиняющей вред их здоровью и развитию» и скопируйте ее в Word.

РЕШЕНИЕ:

Вариант 1: В Быстром поиске: СТ 12 ФЗ 436. Выделяется текст ч. 2 статьи. Затем кнопка W.

Вариант 2: В Быстром поиске: ЗАКОН ЗАЩИТА ДЕТЕЙ ИНФОРМАЦИЯ; поиск по оглавлению: 12. Выделяется текст ч. 2 статьи. Затем кнопка W.

ОТВЕТ: Текст ч. 2 ст. 12 Федерального закона от 29.12.2010 № 436-ФЗ найден и скопирован в Word.

#### **Кейс-задание 5.**

Найдите письмо Минобрнауки России от 14.05.2014 № ВК-951/09 «О «комендантском часе» в студенческих общежитиях».

РЕШЕНИЕ: Карточка поиска, поле «Вид документа»: ПИСЬМО; поле «Принявший орган»: МИНОБРНАУКИ РОССИИ, поле «Дата»: 14.05.2014.

ОТВЕТ: Будет найдено <Письмо> Минобрнауки России от 14.05.2014 № ВК-951/09 «О «комендантском часе» в студенческих общежитиях».

ПРИМЕЧАНИЕ: пусть студенты найдут данный документ, заполнив другие поля Карточки поиска, например, Номер или Дата и Текст документа.

#### **Кейс-задание 6.**

Найдите документ, принятый в 1981 г., в котором установлены льготы для военнослужащих, уволенных с военной службы. Каков статус этого документа в настоящее время?

РЕШЕНИЕ: Карточка поиска, поле «Дата», диапазон дат: С 01.01.1981 ПО 31.12.1981; поле «Текст документа»: ЛЬГОТЫ ВОЕННОСЛУЖАЩИЙ УВОЛЬНЕНИЕ.

ОТВЕТ: В ИБ Российское законодательство (Версия Проф) будет найден документ Постановление Совмина СССР от 17.02.1981 N 193 (ред. от 20.04.2000) «Об утверждении Положения о льготах для военнослужащих, военнообязанных, лиц, уволенных с воинской службы в отставку, и их семей». Обратите внимание на информационную строку над текстом документа. Документ утратил силу в связи с изданием Постановления Правительства РФ от 31.01.2012 N 60, действие которого распространяется на правоотношения, возникшие с 1 января 2012 года, а в отношении некоторых лиц применяется с 1 января 2013 года.

#### **Кейс-задание 7.**

Найдите документ, принятый осенью 2011 г., где приведены критерии для назначения повышенных стипендий.

РЕШЕНИЕ: Карточка поиска, поле «Дата», диапазон дат: С 01.09.2011 ПО 30.11.2011; поле «Текст документа»: ПОВЫШЕННЫЕ СТИПЕНДИИ КРИТЕРИИ.

ОТВЕТ: Будет найден документ Постановление Правительства РФ от 18.11.2011 N 945 «О порядке совершенствования стипендиального обеспечения обучающихся в федеральных государственных образовательных учреждениях профессионального образования».

#### **Кейс-задание 8.**

Найдите совместное постановление пленумов Верховного суда РФ и ВАС РФ, касающееся вопросов, возникающих в судебной практике при разрешении споров, связанных с защитой права собственности и других вещных прав.

РЕШЕНИЕ: Карточка поиска, поле «Принявший орган»: ВЕРХОВНЫЙ СУД РФ, ВАС РФ, логическое условие И; поле «Текст документа»: ЗАЩИТА ПРАВА СОБСТВЕННОСТИ.

ОТВЕТ:В ИБ Российское законодательство (Версия Проф) будет найден документ Постановление Пленума Верховного Суда РФ N 10, Пленума ВАС РФ N 22 от 29.04.2010 (ред. от 23.06.2015) «О некоторых вопросах, возникающих в судебной практике при разрешении споров, связанных с защитой права собственности и других вещных прав».

### **Кейс-задание 9.**

Найдите статьи, опубликованные в первом полугодии 2014 году, в которых упоминаются такие популярные социальные сети как «Одноклассники» и «ВКонтакте», и сохраните список документов в файл.

РЕШЕНИЕ: Карточка поиска, поле «Вид документа»: СТАТЬЯ; поле «Дата», диапазон дат: С 01.01.2014 ПО 30.06.2014; поле «Текст документа», вкладка «Расширенный поиск»: ОДНОКЛАССНИКИ \ИЛИ ВКОНТАКТЕ (используйте логическую операцию ИЛИ).

ОТВЕТ: Среди найденных документов в информационном банке «Юридическая пресса» 33 статьи: Свищева Е.И. Признаки охраноспособности коммерческих обозначений // Вестник арбитражной практики. 2014; Котенко Д.А. Краудфандинг - инновационный инструмент инвестирования // Закон. 2014.

Среди найденных документов в информационном банке «Бухгалтерская пресса и книги» статьи: Бычков А. Юридические аспекты использования соцсетей. Спорные вопросы интеллектуальной собственности // Финансовая газета. 2014; Полещук Я. Уловки соцсетей // Банковское обозрение. 2014.

#### **Кейс-задание 10.**

Работник организации учится в вузе дистанционно, при этом получает высшее образование впервые. Выясните, обязан ли работодатель один раз в год оплатить ему проезд к месту учебы? Поставьте закладку на фрагмент документа с ответом.

РЕШЕНИЕ: В Быстром поиске: РАБОТНИК ВЫСШЕЕ ОБРАЗОВАНИЕ. Курсор на заголовок статьи, кнопка «Добавить в избранное» , вкладка «Закладки и Документы».

ОТВЕТ: Будет найдена ст. 173 ТК РФ, на нее и ставится закладка.

#### **Кейс-задание 11.**

Студент Иванов приобрел в магазине кроссовки, но через две недели у них отклеилась подошва. Иванов обратился в магазин с просьбой обменять товар на качественный, но ему ответили, что такие кроссовки находятся на складе и придется ждать их поступления 4-5 дней. Выясните, в течение какого срока продавец обязан заменить товар ненадлежащего качества. Поставьте закладку на фрагмент документа с ответом.

РЕШЕНИЕ: В Быстром поиске: ЗАМЕНА ТОВАРА НЕНАДЛЕЖАЩЕГО

КАЧЕСТВА. Курсор на заголовок статьи, кнопка «Добавить в Избранное», вкладка «Закладки и Документы».

ОТВЕТ: Ч. 1 ст. 21 закона «О защите прав потребителей».

#### **Кейс-задание 12.**

Найдите статут ордена «Родительская слава» и выясните, какое количество детей должно воспитываться в семье, чтобы родители могли быть награждены этим орденом. Найдите рисунок женского знака ордена.

РЕШЕНИЕ: В Быстром поиске: СТАТУТ ОРДЕНА РОДИТЕЛЬСКАЯ СЛАВА. Поиск

по оглавлению: РИСУНОК РОДИТЕЛЬСКАЯ СЛАВА.

ОТВЕТ: Указ Президента РФ от 07.09.2010 N 1099 «О мерах по совершенствованию государственной наградной системы Российской Федерации».

#### **Кейс-задание 13.**

Во время путешествия на самолет Гражданки К. был утерян багаж. При этом его ценность не была оговорена. Выясните, имеет ли она право потребовать компенсацию за утрату багажа. Если да, то в каком размере.

РЕШЕНИЕ: В Правовом навигаторе: УТРАТА БАГАЖА. Группа ПЕРЕВОЗКА ПАССАЖИРОВ, ключевое понятие УТЕРЯ БАГАЖА.

ОТВЕТ: Будет найден «Воздушный кодекс Российской Федерации» от 19.03.1997 N 60-ФЗ, ст. 118-119.

#### **Кейс-задание 14.**

Гражданин Антонов хочет заключить брак с гражданкой Ивановой- Штраус и объединить с ней фамилии, чтобы и у нее, и у него была общая тройная фамилия. Выясните, возможно ли это.

РЕШЕНИЕ: В Правовом навигаторе: ФАМИЛИИ. Группа СЕМЬЯ, ключевое понятие СМЕНА ФАМИЛИИ ПРИ ВСТУПЛЕНИИ В БРАК.

ОТВЕТ: Будет найден Семейный кодекс РФ, ст. 32 («соединение фамилий не допускается, если добрачная фамилия хотя бы одного из супругов является двойной»).

#### **Кейс-задание 14.**

Выясните, какие периоды включаются в трудовой стаж для назначения пенсии.

РЕШЕНИЕ: В Правовом навигаторе: СТАЖ ПЕНСИЯ. Группа ПЕНСИИ, ключевое понятие ТРУДОВОЙ СТАЖ ДЛЯ ПЕНСИИ. Раздел «Общий трудовой стаж» «Путеводителя по кадровым вопросам. Порядок подсчета стажа», переход по ссылке Страховой стаж и некоторые другие условия, учитываемые при назначении страховой пенсии по старости.

ОТВЕТ: «Путеводитель по кадровым вопросам. Порядок подсчета стажа», раздел «Страховой стаж и некоторые другие условия, учитываемые при назначении страховой пенсии по старости».

#### **Кейс-задание 15.**

Найдите обзор «Новости для юриста».

РЕШЕНИЕ: Кнопка «Обзоры» , «Новости. Мониторинг документов», «Новости для юриста».

ОТВЕТ: Будет найден документ ««Консультант Плюс»: Новости для юриста».

#### **Кейс-задание 16.**

Выясните, какой курс бразильского реала к российскому рублю установлен на текущий момент.

РЕШЕНИЕ: Кнопка , «Справочная информация» «Курсы иностранных валют», «Курсы иностранных валют в текущем году».

ОТВЕТ: Будет найден документ «Справочная информация: «Курсы иностранных валют, установленные Центральным банком Российской Федерации в сентябре 2015 года».

### **Кейс-задание 17.**

Выясните, какие праздничные дни есть в ноябре.

РЕШЕНИЕ: Кнопка , «Справочная информация» «Календари», «Праздничные дни», поиск по тексту: НОЯБРЬ.

ОТВЕТ: Фрагменты в таблице документа Справочная информация: «Праздничные (нерабочие) дни, профессиональные праздники и памятные дни».

#### **Кейс-задание 18.**

Найдите форму для предоставления в территориальные органы Росстата сведений об использовании интеллектуальной собственности.

РЕШЕНИЕ: В Быстром поиске: СВЕДЕНИЯ ОБ ИСПОЛЬЗОВАНИИ ИНТЕЛЛЕКТУАЛЬНОЙ СОБСТВЕННОСТИ (или СВЕДЕНИЯ ОБ ИСПОЛЬЗОВАНИИ ИНТЕЛЛЕКТУАЛЬНОЙ СОБСТВЕННОСТИ РОССТАТ).

ОТВЕТ: «Сведения об использовании интеллектуальной собственности (Форма N 4- НТ (перечень) (годовая))» из Приказа Росстата от 25.08.2009 N 183.

#### **Кейс-задание 19.**

Выясните, можно ли получить гранты на обучение за границей.

РЕШЕНИЕ: В Быстром поиске: ГРАНТЫ НА ОБУЧЕНИЕ ЗА ГРАНИЦЕЙ.

ОТВЕТ: Как получить гранты на обучение за рубежом? // «Электронный журнал «Азбука права». 2015.

#### **Кейс-задание 20.**

Организация заключает договор на оказание услуг по обучению своих сотрудников и хочет включить в договор требования к качеству этих услуг. Выясните, как правильно согласовать данное условие в договоре.

РЕШЕНИЕ: В Быстром поиске: КАЧЕСТВО УСЛУГ ОБРАЗОВАНИЕ

ОТВЕТ: П. 2.2.1 «Требования к качеству платных образовательных услуг» в «Путеводителе по договорной работе. Возмездное оказание услуг. Рекомендации по заключению договора.

#### **Кейс-задание 21.**

Выясните, можно ли использовать трафаретный бланк заявления об увольнении по собственному желанию работник должен писать заявление от руки.

РЕШЕНИЕ: Можно найти ответ в «Путеводителе по кадровым вопросам» двумя способами: Способ 1: В Быстром поиске: УВОЛЬНЕНИЕ ПО СОБСТВЕННОМУ ЖЕЛАНИЮ ЗАЯВЛЕНИЕ.

Способ 2: Кнопка, "Кодексы" Трудовой кодекс РФ, поиск по оглавлению: УВОЛЬНЕНИЕ ПО СОБСТВЕННОМУ ЖЕЛАНИЮ, ст. 80 ТК РФ, под заголовком статьи ссылка «Процедура расторжения трудового договора по инициативе работника» для перехода к «Путеводителю по кадровым вопросам. Расторжение трудового договора».

ОТВЕТ: П. 3.1 «Оформление заявления о прекращении трудового договора по инициативе работника» в «Путеводителе по кадровым вопросам. Расторжение трудового договора».

#### **Кейс-задание 22.**

Выясните, является ли условие о сроке оказания услуг существенным условием договора об оказании услуг по смыслу главы 39 «Возмездное оказание услуг» ГК РФ (часть вторая).

РЕШЕНИЕ: В Быстром поиске: ГЛАВА 39 ГК РФ. Ст. 779 ГК РФ, под заголовком статьи ссылка «Сроки оказания услуг как существенное условие договора возмездного оказание услуг» для перехода в «Путеводитель по судебной практике. Возмездное оказание услуг».

ОТВЕТ: П. 1 «Сроки оказания услуг как существенное условие договора возмездного оказания услуг в «Путеводитель по судебной практике.Возмездное оказание услуг».

#### **Кейс-задание 23.**

Найдите ст. 61 УК РФ и разъясняющие материалы к данной статье.

Постатейные комментарии к ней сохраните в папку.

РЕШЕНИЕ: В Быстром поиске: СТ 61 УК РФ. Значок i к СТ 61 УК РФ. Уточнить список Расширенный поиск по всем разделам, поле «Название документа»: ПОСТАТЕЙНЫЙ КОММЕНТАРИЙ. Курсор на информационный банк «Постатейные комментарии и книги», команда «Выделить всё» контекстного меню, кнопка «Добавить в избранное» , вкладки «Папки»

ОТВЕТ: В информационном банке «Постатейные комментарии и книги» будет найдено не менее 20 документов. Сохраняются в папке блока «Избранное».

#### **Кейс-задание 24.**

За размещение пасеки в лесу, на территории Алтайского государственного природного заповедника, на гражданина К. 27 июня 2014 г. был наложен

административный штраф в размере 1000 руб. Выясните, правомерно ли был наложен штраф.

РЕШЕНИЕ: В Быстром поиске: ШТРАФ ПАСЕКА. Открыть ч. 3 ст. 8.26 КоАП РФ, в тексте статьи нет прямого ответа на вопрос. Надо выяснить, относятся ли к запрещенным местам заповедники: переход по умной ссылке «в местах», п. 4 ст. 11 Лесного кодекса РФ. Далее уточнение «ЗЕМЛЯХ ОСОБО ОХРАНЯЕМЫХ ПРИРОДНЫХ ТЕРРИТОРИЙ» в Словаре бухгалтерских и юридических терминов или переход по ссылке особо охраняемых природных территорий к ст.94 – 95 Земельного кодекса РФ. Чтобы выяснить действовавшую 27.06.2014 года и сравнить ее с действующей (курсор на ч. 3 ст.

8.26 КоАП РФ, кнопка , "Редакции" задать дату: 27.06.2014, ссылка Сравнить с действующей редакцией на Правой панели.

ОТВЕТ: В определении из Лесного кодекса РФ сказано, что к землям особо охраняемых территорий относятся земли государственных природных заповедников. Максимальный размер штрафа на 27.06.2014 согласно КоАП РФ составлял 500 руб.

#### **Кейс-задание 25.**

Р. хочет взять на один день свою трудовую книжку, хранящуюся в отделе кадров, чтобы снять с нее ксерокопию. Выясните, можно ли выдать работнику по его просьбе трудовую книжку на определенное время.

РЕШЕНИЕ: В Быстром поиске: ВЫДАЧА ТРУДОВОЙ КНИЖКИ НА РУКИ.

ОТВЕТ:В ст. 62 ТК РФ «Типовая ситуация: Можно ли выдать трудовую книжку работнику если он не увольняется? (Издательство «Главная книга» 2015)» п. 1 Выдача трудовой книжки работнику по его просьбе» в «Путеводителе по кадровым вопросам. Трудовая книжка».

## ТЕСТОВЫЕ ВОПРОСЫ по дисциплине «Цифровые технологии в процессуальном праве»

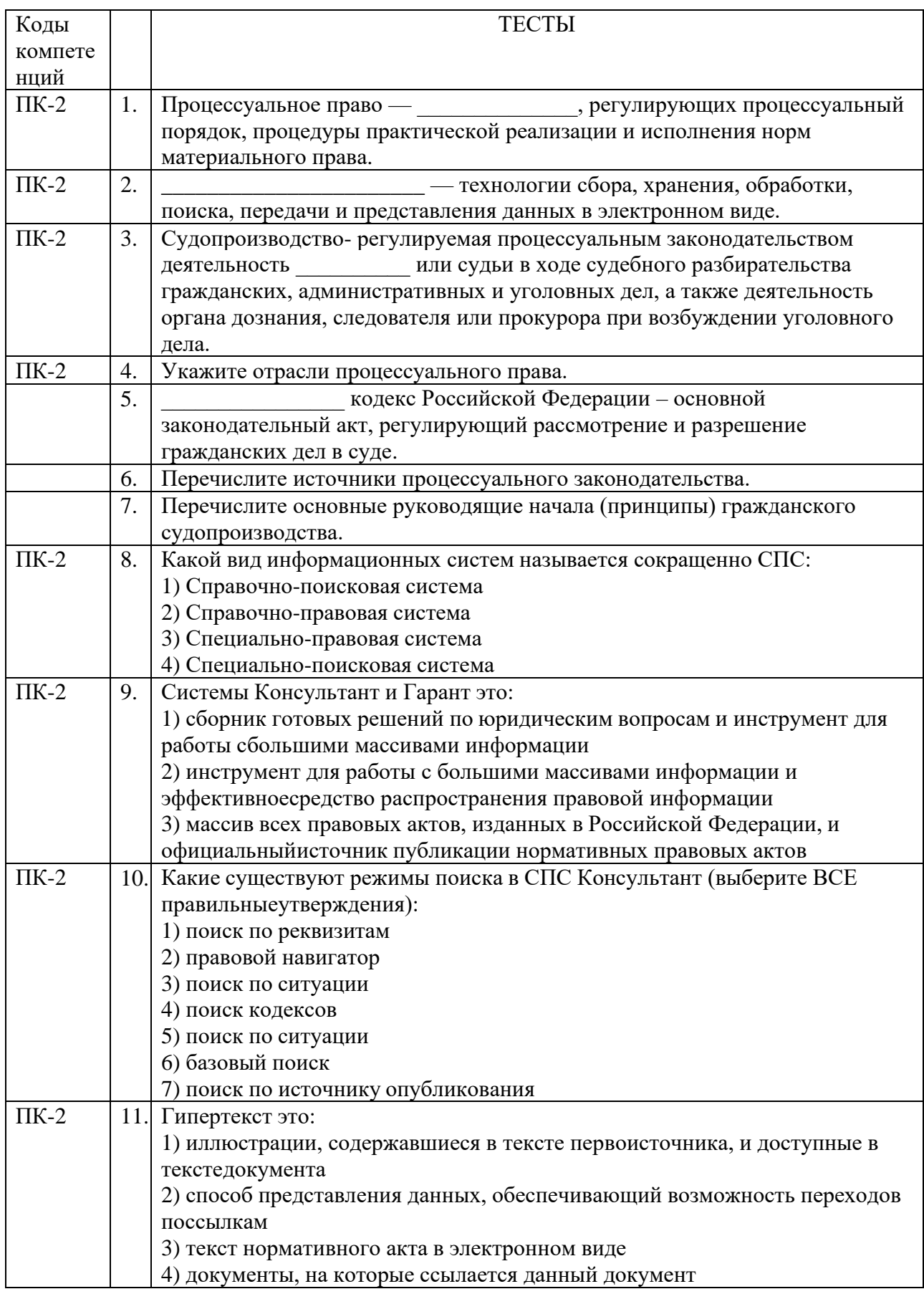

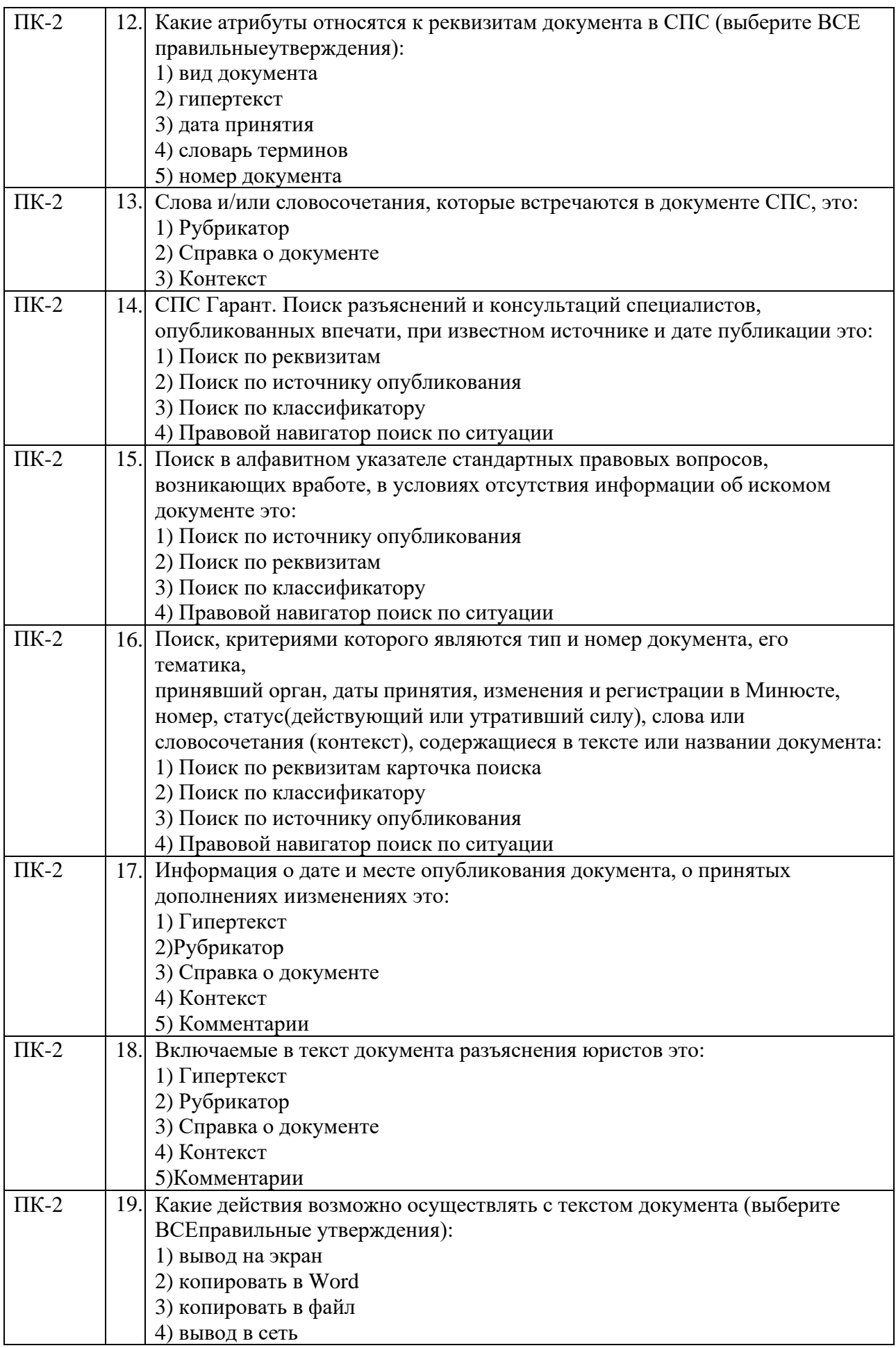

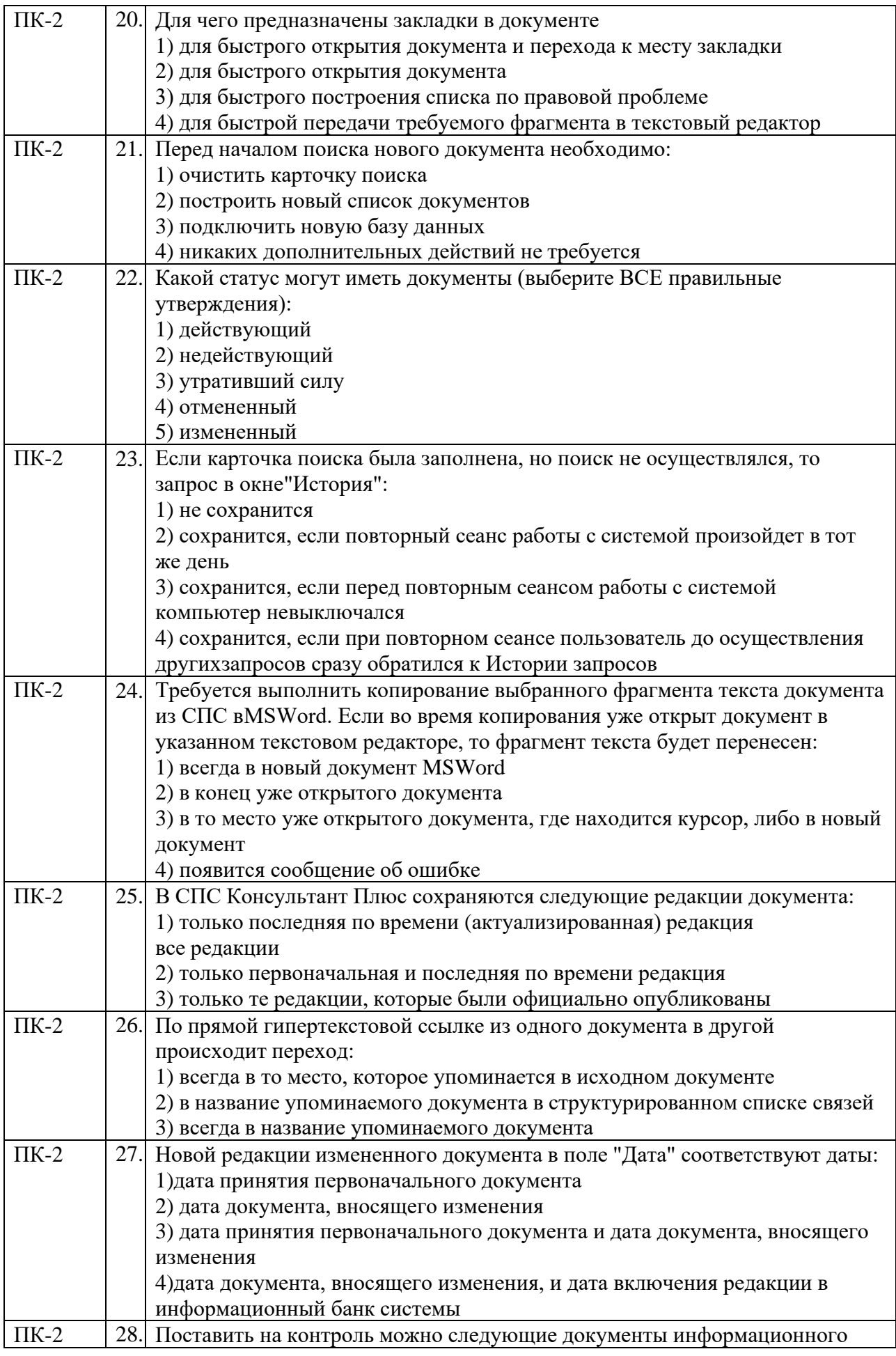

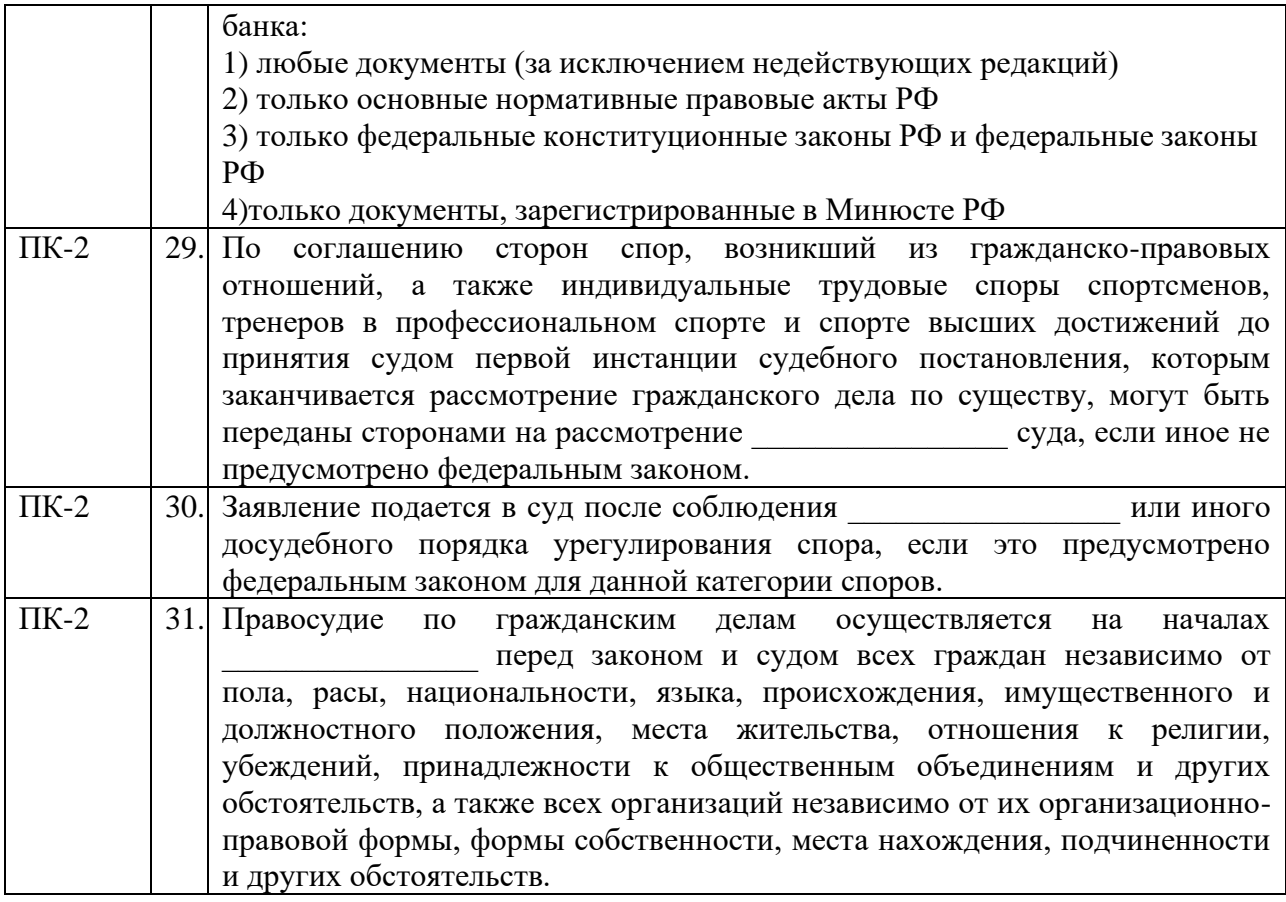

## 5. Методические материалы, определяющие процедуры оценивания компетенции

Текущий контроль представляет собой проверку усвоения учебного материала теоретического и практического характера, регулярно осуществляемую на протяжении семестра.

К достоинствам данного типа относится его систематичность, непосредственно коррелирующая с требованием постоянного и непрерывного мониторинга качества обучения, а также возможность оценки успеваемости обучающихся.

Недостатком является фрагментарность и локальность проверки. Компетенцию целиком, а не отдельные ее элементы (знания, умения навыки) при подобном контроле проверить невозможно.

К основным формам текущего контроля (текущей аттестации) можно отнести устный опрос по контрольным вопросам, тестовый контроль, решение кейс-задач.

Промежуточная аттестация, как правило, осуществляется в конце семестра и может завершать изучение как отдельной дисциплины, так и ее раздела (разделов) / модуля (модулей). Промежуточная аттестация помогает оценить более крупные совокупности знаний и умений, в некоторых случаях - даже формирование определенных профессиональных компетенций.

Форма промежуточной аттестации: экзамен.

Текущий контроль и промежуточная аттестация традиционно служат основным средством обеспечения в учебном процессе «обратной связи» между преподавателем и обучающимся, необходимой для стимулирования работы обучающихся и совершенствования методики преподавания дисциплин.

## 5.1. КРИТЕРИИ ОЦЕНКИ КАЧЕСТВА УСТНОГО ОТВЕТА НА КОНТРОЛЬНЫЕ ВОПРОСЫ

Оценка «отлично» ставится, если ответы на поставленные вопросы излагаются логично, последовательно и не требуют дополнительных пояснений. Полно раскрываются причинно-следственные связи между явлениями и событиями. Делаются обоснованные выводы. Демонстрируются глубокие знания базовых нормативно-правовых актов. Соблюдаются нормы литературной речи. Приводятся примеры.

Оценка «хорошо» ставится, если ответы на поставленные вопросы излагаются систематизировано и последовательно. Базовые нормативно-правовые акты используются, но в недостаточном объеме. Материал излагается уверенно. Раскрыты причинноследственные связи между явлениями и событиями. Демонстрируется умение анализировать материал, однако не все выводы носят аргументированный и доказательный характер. Соблюдаются нормы литературной речи.

Оценка «удовлетворительно» ставится, если допускаются нарушения  $\mathbf{B}$ последовательности изложения. Имеются упоминания об отдельных базовых нормативноправовых актах. Неполно раскрываются причинно-следственные связи между явлениями и событиями. Демонстрируются поверхностные знания вопроса. Имеются затруднения с выводами. Допускаются нарушения норм литературной речи.

«неудовлетворительно» Оценка ставится, если материал излагается непоследовательно, сбивчиво, не представляет определенной системы знаний по дисциплине. Не раскрываются причинно-следственные связи между явлениями и событиями. Не проводится анализ. Выводы отсутствуют. Ответы на дополнительные вопросы отсутствуют. Имеются заметные нарушения норм литературной речи.

### 5.2. КРИТЕРИИ ОЦЕНКИ КАЧЕСТВА ВЫПОЛНЕНИЯ ДОКЛАДА

Доклад должен оцениваться по следующим критериям: 1 Степень раскрытия сущности вопроса:

а) соответствие содержания теме доклада:

б) полнота и глубина знаний по теме;

в) обоснованность способов и методов работы с материалом;

г) умение обобщать, делать выводы, сопоставлять различные точки зрения по одному вопросу (проблеме).

2 Обоснованность выбора источников:

а) оценка использованной литературы: привлечены ли наиболее известные работы по теме исследования (в т.ч. журнальные публикации последних лет, последние статистические данные, сводки, справки и т.д.).

3 Соблюдение требований к оформлению:

а) насколько верно оформлены ссылки на используемую литературу, список литературы;

б) оценка грамотности и культуры изложения (в т.ч. орфографической, пунктуационной, стилистической культуры), владение терминологией;

в) соблюдение требований к объёму доклада.

#### Оценивание доклада в баллах

Оценка 5 ставится, если выполнены все требования к написанию доклада: тема раскрыта полностью, сформулированы выводы, выдержан объём, соблюдены требования к внешнему оформлению, даны правильные ответы на дополнительные вопросы.

Оценка 4 – основные требования к докладу выполнены, но при этом допущены недочёты. В частности, имеются неточности в изложении материала; отсутствует логическая последовательность в суждениях; не выдержан объём доклада; имеются упущения в оформлении; на дополнительные вопросы при защите даны неполные ответы.

Оценка 3 – имеются существенные отступления от требований к оформлению доклада. В частности: тема освещена лишь частично; допущены фактические ошибки в содержании или при ответе на дополнительные вопросы; отсутствует вывод.

Оценка 2 - тема доклада не раскрыта, обнаруживается существенное непонимание проблемы либо работа студентом не представлена.

## 5.3. КРИТЕРИИ ОЦЕНКИ КАЧЕСТВА ВЫПОЛНЕНИЯ ТЕСТОВОГО ЗАДАНИЯ

По итогам выполнения тестовых заданий оценка производится в следующем порядке:

Оценка «отлично» - от 81% до 100% правильных ответов из общего числа предъявленных тестовых заланий

Оценка «хорошо» - от 51% до 80% правильных ответов из общего числа предъявленных тестовых заданий

Оценка «удовлетворительно» - от 31% до 50% правильных ответов из общего  $\mathbf{a}$ предъявленных тестовых заданий

Оценка «неудовлетворительно» - от 0% до 30% правильных ответов из общего числа предъявленных тестовых заданий

#### 5.4. КРИТЕРИИ ОЦЕНКИ КАЧЕСТВА РЕШЕНИЯ КЕЙС-ЗАДАЧ

- оценка «отлично» выставляется обучающемуся, если кейс-задача решена дано развернутое пояснение и обоснование сделанного заключения. правильно, демонстрирует методологические и теоретические знания, свободно Обучающийся владеет научной терминологией. При разборе предложенной ситуации проявляет творческие способности, знание дополнительной литературы. Демонстрирует хорошие аналитические способности, способен при обосновании своего мнения свободно проводить аналогии между темами курса;

- оценка «хорошо» выставляется обучающемуся, если кейс - задача решена правильно, дано пояснение и обоснование сделанного заключения. Обучающийся демонстрирует методологические и теоретические знания, свободно владеет научной терминологией. Демонстрирует хорошие аналитические способности, однако допускает некоторые неточности при оперировании научной терминологией;

- оценка «удовлетворительно» выставляется обучающемуся, если кейс-задача решена правильно, пояснение и обоснование сделанного заключения было дано при активной помощи преподавателя. Имеет ограниченные теоретические знания, допускает существенные ошибки при установлении логических взаимосвязей, допускает ошибки при использовании научной терминологии;

- оценка «неудовлетворительно» выставляется обучающемуся, если кейс-задача решена неправильно, обсуждение и помощь преподавателя не привели к правильному заключению. Обнаруживает неспособность к построению самостоятельных заключений. Имеет слабые теоретические знания, не использует научную терминологию.

#### **5.5. КРИТЕРИИ ОЦЕНКИ КАЧЕСТВА ОТВЕТА НА КОЛЛОКВИУМЕ**

**Оценка «отлично»** - глубокое и прочное усвоение программного материала полные, последовательные, грамотные и логически излагаемые ответы при видоизменении задания, свободно справляющиеся с поставленными задачами, знания материала, правильно обоснованные принятые решения, - владение разносторонними навыками и приемами выполнения практических работ.

**Оценка «хорошо»** - знание программного материала - грамотное изложение, без существенных неточностей в ответе на вопрос, - правильное применение теоретических знаний - владение необходимыми навыками при выполнении практических задач.

**Оценка «удовлетворительно»** - усвоение основного материала - при ответе допускаются неточности - при ответе недостаточно правильные формулировки нарушение последовательности в изложении программного материала - затруднения в выполнении практических заданий.

**Оценка «неудовлетворительно»** - не знание программного материала, - при ответе возникают ошибки - затруднения при выполнении практических работ.

#### **5.6. КРИТЕРИИ ОЦЕНКИ КАЧЕСТВА ОТВЕТА НА ЭКЗАМЕНЕ**

*Оценка «отлично»* ставится, если:

- при устном ответе на вопросы экзаменационного билета обучающийся демонстрирует полные и глубокие знания программного материала, дает правильное определение основных понятий, обосновывает свои суждения, излагает материал последовательно, показывает высокий уровень теоретических знаний

- задача, предложенная в экзаменационном билете, решена обучающимся правильно, дано развернутое пояснение и обоснование сделанного заключения. При разборе предложенной ситуации обучающийся проявляет творческие способности, знание дополнительной литературы. Демонстрирует хорошие аналитические способности, способен при обосновании своего мнения свободно проводить аналогии между темами курса

*Оценка «хорошо»* ставится, если:

- при устном ответе на вопросы экзаменационного билета обучающийся демонстрирует глубокие знания программного материала, грамотно его излагает, достаточно полно отвечает на поставленный вопрос и дополнительные вопросы, формулирует выводы. В тоже время при ответе допускает несущественные погрешности

- задача, предложенная в экзаменационном билете, решена обучающимся правильно, дано пояснение и обоснование сделанного заключения. Обучающийся демонстрирует хорошие аналитические способности, однако допускает некоторые неточности при оперировании научной терминологией при обосновании своего мнения

*Оценка «удовлетворительно»* ставится, если:

- при устном ответе на вопросы экзаменационного билета обучающийся демонстрирует достаточные, но не глубокие знания программного материала, не допускает грубых ошибок или противоречий, но при формулировании ответа отсутствует должная связь между анализом, аргументацией и выводами. Для получения правильного ответа требуются уточняющие вопросы

- задача, предложенная в экзаменационном билете, решена правильно, однако пояснение и обоснование сделанного заключения было дано при активной помощи преподавателя. Имеет ограниченные теоретические знания, допускает существенные ошибки при установлении логических взаимосвязей, допускает ошибки при использовании научной терминологии;

*Оценка «неудовлетворительно»* ставится, если:

- при устном ответе на вопросы экзаменационного билета обучающийся показывает недостаточные знания программного материала, допускает ошибки в формулировке определений и правил, искажающие их смысл, неправильно отвечает на поставленный вопрос или затрудняется, беспорядочно и неуверенно излагает материал

- задача, предложенная в экзаменационном билете, решена неправильно, обсуждение и помощь преподавателя не привели к правильному заключению. Обнаруживает неспособность к построению самостоятельных заключений.